# **Evaluation of the Online Positioning User Service for Processing Static GPS Surveys:** *OPUS-Projects***,** *OPUS-S***,** *OPUS-Net***, and** *OPUS-RS*

3 Daniel T. Gillins, Ph.D., P.L.S., M.ASCE<sup>[1](#page-0-0)</sup>, Darren Kerr<sup>[2](#page-0-1)</sup>, and Brian Weaver<sup>[3](#page-0-2)</sup>

# **ABSTRACT**

 The National Geodetic Survey has developed four versions of the online positioning user service (OPUS) for post-processing dual frequency, static Global Positioning System (GPS) data. Each version was designed for a different application and outputs coordinates at a mark to varying accuracy. To compare the accuracy of these four versions, 88 10-h-duration GPS data files collected on 18 marks in Oregon were processed in *OPUS-Projects*, producing horizontal coordinates and ellipsoid heights at these marks with an estimated network accuracy less than 0.5 cm and 1.3 cm at 95% confidence, respectively. Then, these data files were windowed into sessions ranging from 20 min to 10 h in duration. The windowed files were processed in *OPUS- S*, *OPUS-Net*, and *OPUS-RS*, and the resulting coordinates at each mark were compared with the coordinates from *OPUS-Projects*. At a session duration of 2 h, *OPUS-RS* was found to be more accurate than both *OPUS-S* and *OPUS-Net*. For sessions less than 2 h, *OPUS-RS* frequently produced poor solutions with error messages. At a session duration of 4 h, *OPUS-S* and *OPUS- Net* produced coordinates with both horizontal and ellipsoid height error less than 3 cm at 95% confidence.

<span id="page-0-0"></span><sup>&</sup>lt;sup>1</sup> Geodesist, NOAA National Geodetic Survey, 1315 East-West Highway, Silver Spring, MD 20707; former Assistant Professor, School of Civil and Construction Engineering, Oregon State University, 101 Kearney Hall, Corvallis, OR 97331; Email: [daniel.gillins@noaa.gov](mailto:daniel.gillins@noaa.gov)

<span id="page-0-1"></span><sup>&</sup>lt;sup>2</sup> Instructor, Department of Geography and Environmental Engineering, United States Military Academy, West Point, NY 10996; Email: [darren.j.kerr.mil@mail.mil](mailto:darren.j.kerr.mil@mail.mil)

<span id="page-0-2"></span> Research Fellow, Nottingham Geospatial Institute, University of Nottingham, Nottingham, NG7 2TU, UK; Email: [brian.weaver@nottingham.ac.uk](mailto:brian.weaver@nottingham.ac.uk)

 **Author Keywords:** OPUS, Continuously Operating Reference Stations, Global Positioning Systems (GPS), Control survey, Geodetic surveys, rapid static

**Introduction**

 In 2001, the National Geodetic Survey (NGS) introduced the Online Positioning User Service (OPUS) which has become widely popular in the United States for surveying, engineering, geographic information systems, and mapping (Snay and Soler 2008). Users can upload a raw static or rapid-static data file from a dual-frequency Global Navigation Satellite System (GNSS) receiver for an observational session on a mark using a free, online portal, and OPUS will post-process the data and email back geodetic coordinates for the observed mark referenced to the United States' National Spatial Reference System (NSRS).

 Currently, NGS has developed four different versions of OPUS, each with different capabilities. The recommended version depends on the duration of the GNSS observational session and the desired accuracy of the GNSS survey. It is worth noting that all of the current versions of OPUS are only capable of processing observables from the United States' Global Positioning System (GPS). Research is underway at NGS to develop new tools for processing GPS data plus data from other types of GNSS (e.g., Russia's GLONASS, European Union's Galileo, China's Beidou, etc.). In addition, all current versions of OPUS decimate data files to a 30-sec data logging rate.

 For session durations of at least 2 h, NGS recommends the use of OPUS-Static (*OPUS- S*), which is currently the most popular and oldest version of OPUS. *OPUS-S* outputs geodetic coordinates for an observed mark by finding the (unweighted) mean of three separate, fully or partially fixed, single-baseline solutions computed by double-differenced, carrier-phase

 measurements to the observed mark from three active stations that contribute to the NGS' Continuously Operating Reference Stations (CORS) Network and/or the International GNSS Service (IGS) Network using NGS baseline processing software named *PAGES* (Soler 2011). *OPUS-S* cannot produce reliable coordinates for sessions shorter than 2 h in duration (Soler et al. 2006). Therefore, for a user who desires to observe a mark for only 15 min to 2 h in duration, NGS recommends OPUS-Rapid Static (*OPUS-RS*). Using *RSGPS* baseline processing software that was developed in collaboration with the Satellite Positioning and Inertial Navigation (SPIN) group at The Ohio State University, *OPUS-RS* outputs the geodetic coordinates of the observed mark by session baseline processing of double-differenced carrier phase measurements to the observed mark from three to nine CORS and/or IGS stations that must meet stringent geometric conditions (Schwarz 2008). These geometric conditions are required because *RSGPS* spatially interpolates the tropospheric refraction at the observed mark by fitting a plane to a minimum of 54 three reference stations (Schwarz 2008).

 In addition to *OPUS-S* and *OPUS-RS*, NGS has more recently developed two other versions of OPUS for processing GNSS data: *OPUS-Net* and *OPUS-Projects*. Both of these versions have different features and are advantageous for varying surveying and monitoring projects. *OPUS-Net* is an internal application developed by NGS for monitoring the position of the active GNSS stations in its CORS Network. *OPUS-Projects* is a web-based application designed for detailed, campaign-style GNSS surveys. *OPUS-Projects* is considered the most rigorous and accurate version of OPUS, and it is meant for managing, post-processing, and adjusting a static GNSS survey campaign involving multiple observations of at least 2 h in duration on numerous survey marks.

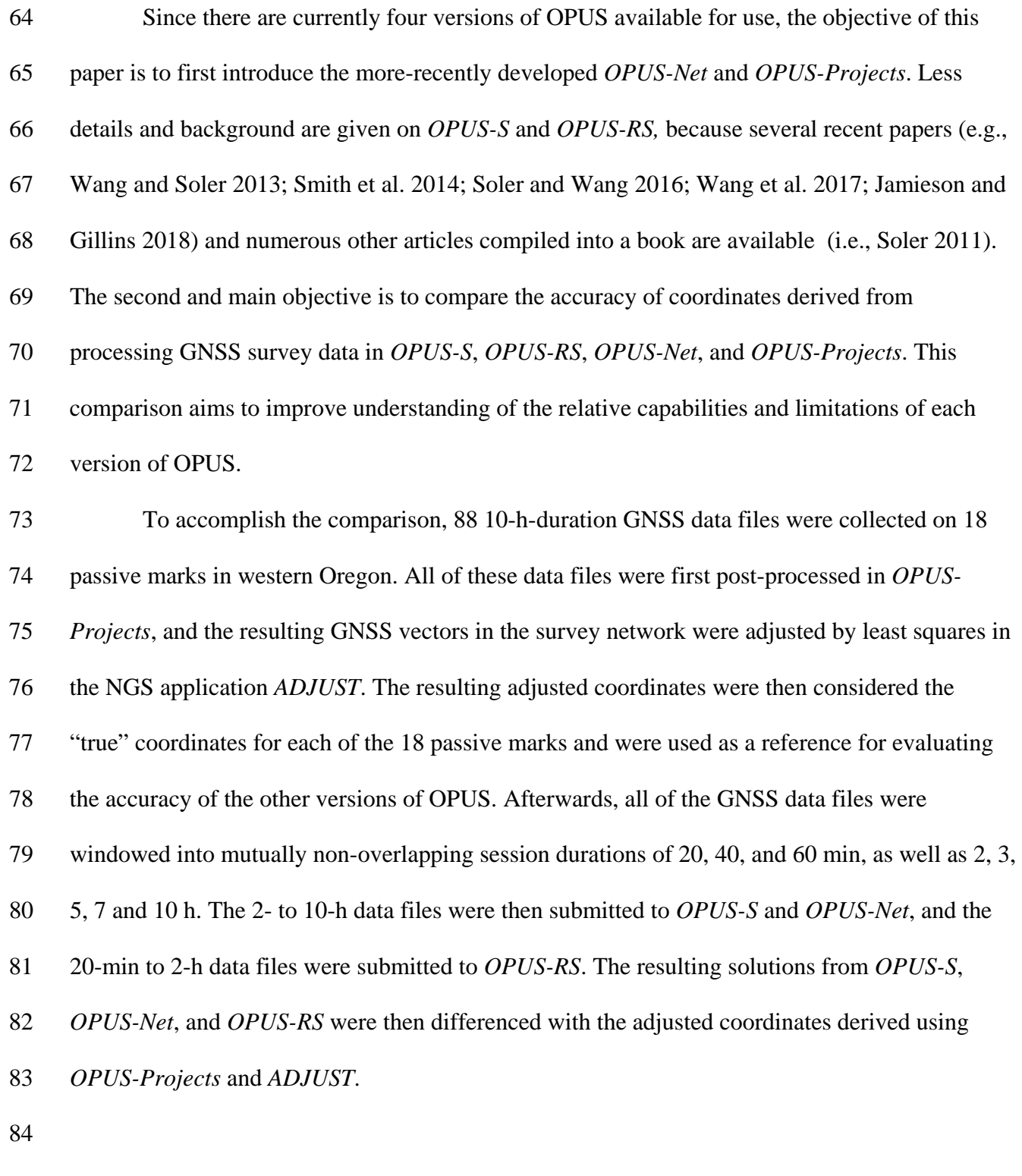

**Background on** *OPUS-Net*

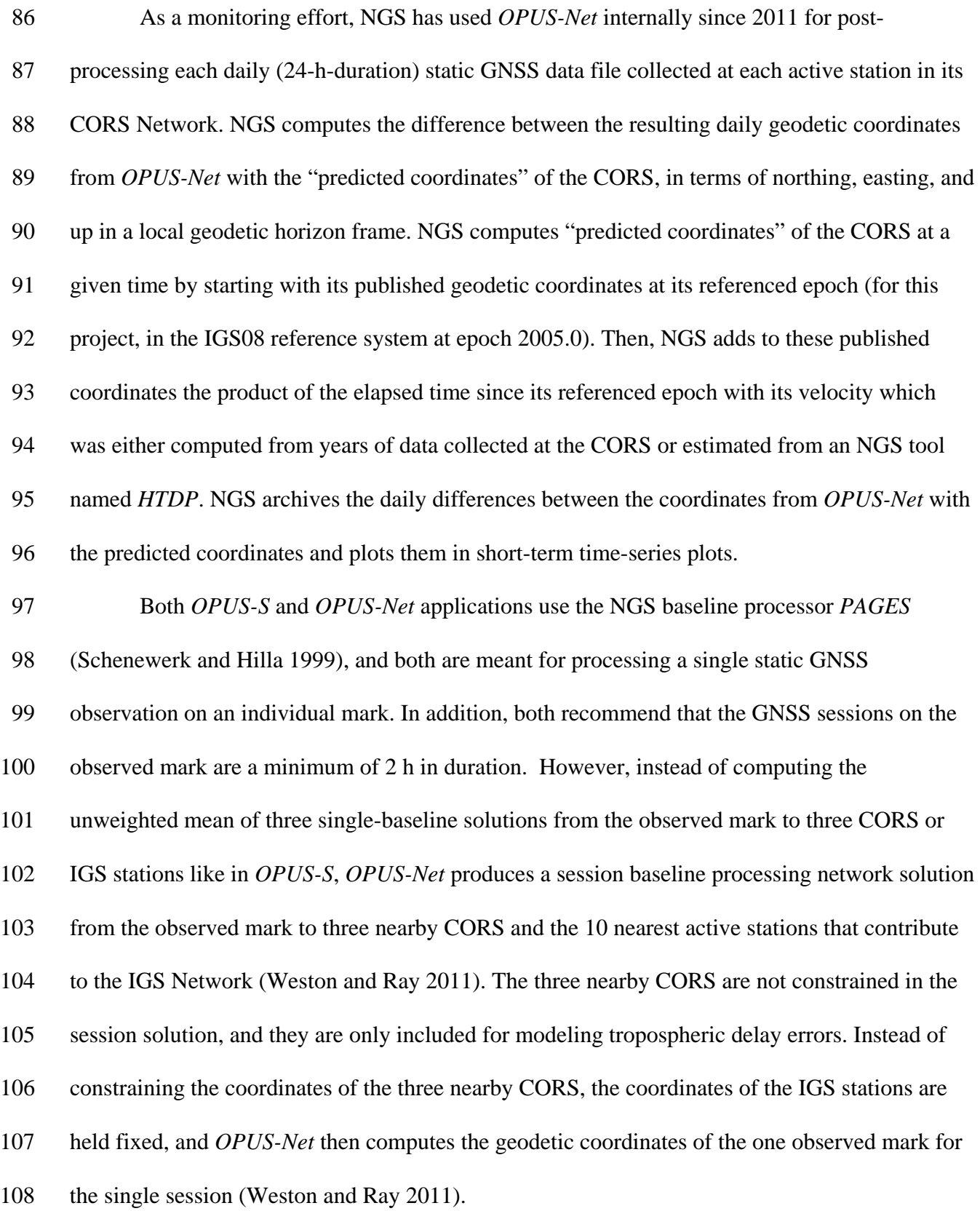

## **Background on** *OPUS-Projects*

 Unlike *OPUS-S*, *OPUS-RS*, and *OPUS-Net*, *OPUS-Projects* is a baseline processing and network adjustment software meant for managing campaign-style static survey projects containing many marks observed in multiple GNSS sessions. *OPUS-Projects* is free, web-based software that allows users to manage large sets of static GNSS files, perform session baseline processing of simultaneous occupations on multiple marks, and conduct a least squares network adjustment of one or more sessions (Armstrong et al. 2015). Similar to *OPUS-S* and *OPUS-Net*, *OPUS-Projects* uses *PAGES* as its baseline processor. Users may choose from a list of output reference frames and associated geoid models, alter tropospheric modeling parameters, and change elevation mask cutoff angles. During session baseline processing, the user can add data collected at multiple CORS and IGS stations and can create custom network designs between these stations and the observed marks. During session baseline processing, different schemes are available for applying weights to the coordinates of the control. Sessions in a project can be combined and adjusted within *OPUS-Projects* using an NGS application named *GPSCOM*. This application produces final geodetic coordinates for each project mark in the network (Weston et al. 2007). Recently, NGS has added *ADJUST* to *OPUS-Projects* as another application for adjusting session baseline solutions. *ADJUST* is the official NGS software program for performing least squares adjustments of GNSS survey networks (Milbert and Kass 1993). For approximately three decades, NGS has used *ADJUST* for adjusting and preparing GNSS surveys for publication in the NGS Integrated Database (NGS IDB) following a process known as "Blue Booking" (NGS 2017b). Thus, including *ADJUST* within *OPUS-Projects* provides an efficient method for not

 only processing and adjusting a static GNSS survey campaign, but for also preparing the results for publication in the NGS IDB. The combination of *OPUS-Projects* and *ADJUST* (referred to hereinafter as "OP+ADJUST") are becoming popular for processing static GNSS survey campaigns according to NGS guidelines, such as for establishing geodetic control at airports and for GNSS height modernization surveys (Kerr 2015; Gillins and Eddy 2017; and Weaver et al. 2018).

#### **Materials and Methods**

*Source of Data for Analysis*

 Raw GNSS data were gathered from a static, campaign-style GNSS survey conducted from October 7 to November 7, 2014, in the Willamette Valley, Oregon. During the campaign, static GNSS data were collected on 18 passive marks at sites considered suitable for making satellite observations.

 For each of the 15 sessions of the survey project, five or six Leica Viva GS14 receivers with integrated antennas were set up to simultaneously observe five to six marks. Each antenna was placed on a calibrated 2-meter fixed-height tripod that was stabilized with three 14-kg sandbags. To account for minor errors due to eccentricities in the antenna phase center, the receiver antennas were always oriented north prior to starting the session. After each setup of the antenna, the level bubble on each fixed-height tripod was checked by rotating the center pole 180 degrees and verifying the bubble remained in the center of the bulls-eye ring.

 Once each session started, static GNSS data were collected for at least the same 10-h period of time on all occupied marks. Both GPS and GLONASS observables were collected (although all versions of OPUS ignore GLONASS) at a 1-sec data logging rate with an elevation

mask of 10 degrees, stored in Receiver Independent Exchange (RINEX) format, version 2.11.

Mark D728 was observed for only 3 sessions, and the remaining marks were observed for at least

four sessions. Upon completion of the survey schedule, a total of 88 10-h-duration RINEX files

on the 18 passive marks were collected and prepared for evaluation. For additional details on the

2014 survey campaign, see Gillins and Eddy (2015, 2017).

#### *OP+ADJUST Processing*

 Figure 1 presents the flowchart for processing all 88 of the 10-h static GNSS data files in *OPUS- Projects* in order to derive highly accurate geodetic coordinates on the 18 passive marks. This process was discussed in detail in Gillins and Eddy (2017), and it is based primarily on NGS recommendations in the *OPUS-Projects* User Manual (Armstrong et al. 2015). First, each 10-h static data file was uploaded to *OPUS-Projects* using the NGS online portal for *OPUS-S* and by specifying an *OPUS-Projects* Project Identifier.

 Afterwards, 24-h-duration data files collected at seven CORS were added to each of the 15 sessions of the survey project. One major advantage of *OPUS-Projects* is that the user can select desired CORS and IGS stations for inclusion in a survey network. Practically any CORS or IGS station could be added to the project, but several criteria should be considered when deciding which ones to add to the project. For highest accuracy, data from poorer-quality active stations should be avoided because they could potentially introduce error in the network. In addition, active stations should be chosen to meet a recommended geometric design for session baseline processing in *OPUS-Projects*. An explanation of why the CORS for this project were chosen is based on the following recommendations from NGS.

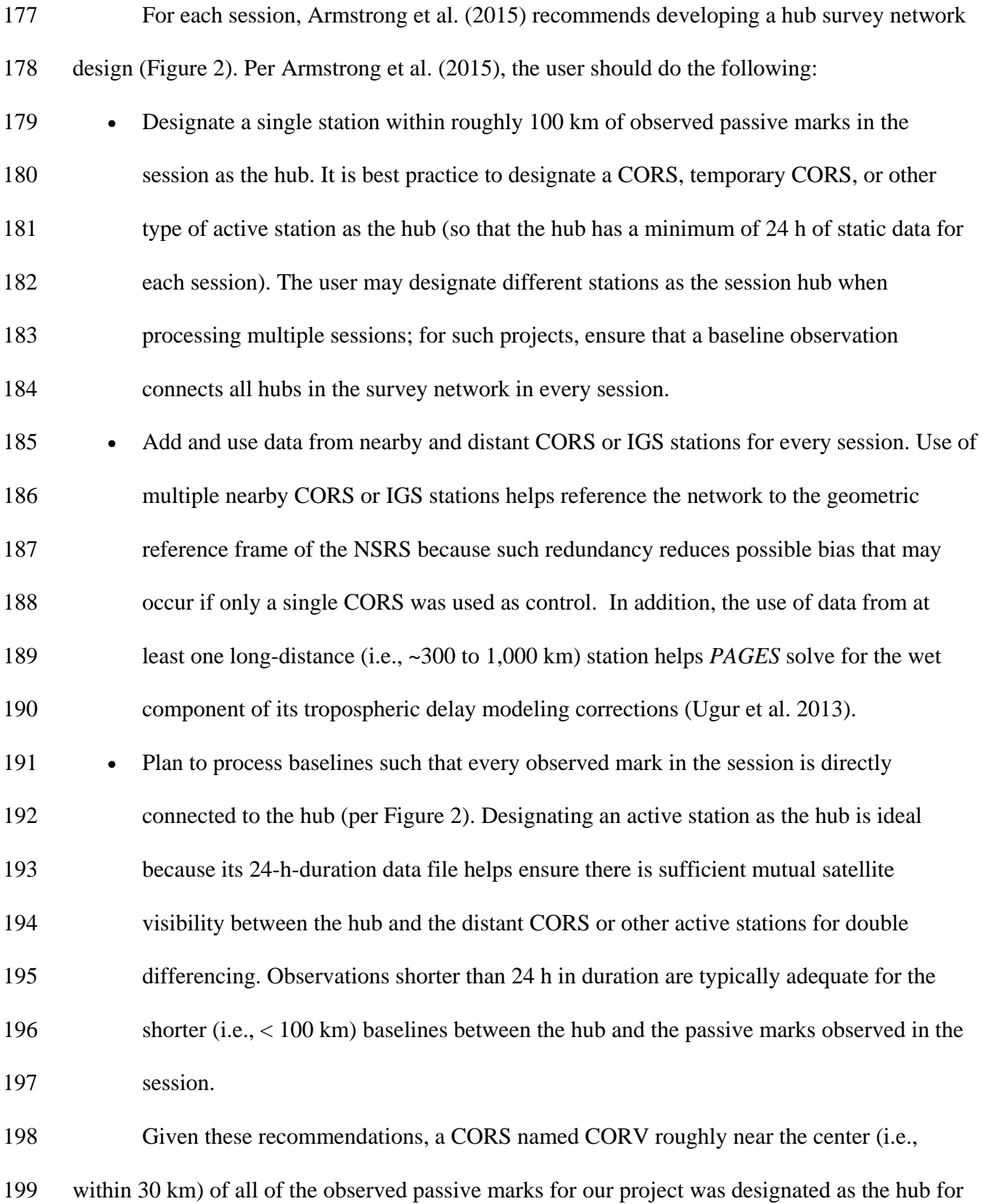

 every session. Data collected at six additional near and distant CORS (FTS5, ORK6, ORS2, RPT6, PPT6, and P054) were added to each session because each had static data available (except for an occasional, small data gap) during each of the 15 sessions and had computed velocities published by NGS. It is important to note that NGS computes velocities by processing years of continuous GNSS observations at active stations in the CORS Network. Some new or young active stations in the CORS Network do not have computed velocities. In addition, the coordinates for such CORS without computed velocities also do not have formal uncertainty estimates, and these stations should therefore be avoided.

 In addition to the aforementioned reasons, the daily *OPUS-Net* solutions differenced with the predicted coordinates of each CORS, as depicted in short-term time-series plots (e.g., Figure 3), were evaluated for each of the seven CORS and were found to be satisfactory. These short- term time-series plots are computed and made available by NGS (NGS 2017a). Since ultimately the predicted coordinates of each of the CORS were held as control, CORS with time-series plots with large systematic daily residuals from their predicted coordinates (i.e., large offsets from zero in the time-series plot), spikes, gaps, or discontinuities during the time of the survey project should be avoided. The daily solutions of the selected CORS during the days of the survey 216 project were consistent with the predicted coordinates of the CORS to  $\pm$  1 cm.

 Each of the sessions in *OPUS-Projects* were next processed. During the session baseline processing, the tropospheric modeling was set to *piecewise linear* at a sampling interval period of 7200 sec, which fits line segments of 7200-s duration (approximately a smooth curve) across the average zenith delay versus time. Only CORV was selected as the hub, and its predicted coordinates in the IGS08 reference system at the weighted mean epoch of each session were held as control by selecting *normal* constraint weights. Normal constraint weights are preferred

 because they allow slight shifts on the same rough order as the typical accuracy of the published coordinates of the CORS (i.e., ~ 1 cm). The following *OPUS-Projects* data and solution quality thresholds were set and satisfied for all of the processed baselines: >80% observables used, >80% ambiguities fixed, and < 2.5 cm baseline processing root-mean-square error (RMSE). Satisfied with the results of the session baseline processing, the session solutions were combined within *OPUS-Projects* with its network adjustment utility, *GPSCOM*. Figure 4 shows screen captures of the survey network displayed in OPUS-Projects. *OPUS-Projects* output the multiple, unadjusted GNSS vectors in a file known as a "G-file," and it output the adjusted coordinates in another file known as a "B-file." The G-file and B-file are required inputs for running NGS software, *ADJUST*, and their format is described in the NGS Blue Book (NGS 2017b). *ADJUST* estimates the a-priori geodetic coordinates of the marks in the network using the B-file; the G-file contains Earth-centered, Earth-fixed components of the GNSS baseline observations and variance-covariance (v-c) matrices of the session solutions. *OPUS-Projects* output the vectors in the G-file in the IGS08 reference system. The vector components are also output at the weighted mean epoch for each observational session. Typically, *ADJUST* attempts to transform the vector components to the North American Datum of 1983 (NAD 83). However, the G-file was modified in order to disable this transformation so as to keep the data in IGS08 at the approximate weighted mean epoch of 2014.8. Then, the B-file and G-file were inputted in *ADJUST,* and a minimally constrained least squares adjustment of the network was performed holding fixed the predicted coordinates of CORV in IGS08(2014.8). Afterwards, a fully constrained network adjustment was performed by holding the predicted coordinates of all seven CORS in IGS08(2014.8), and by assigning weights that were inversely proportional to the square of the published standard deviations for the CORS.

 *ADJUST* output the most-probable geodetic coordinates and their standard deviations for each station, as well as horizontal and vertical "network" accuracies at 95% confidence as defined by federal standards (FGDC 1998) using formal error propagation theory. The horizontal network accuracies for the 18 marks ranged from 0.4 to 0.5 cm, and the vertical network accuracies ranged from 1.1 to 1.3 cm (95% confidence). The resulting geodetic coordinates from the fully constrained least squares adjustment in ADJUST (i.e., "OP+ADJUST solution) were adopted as the "true" coordinates at each mark and were used as a basis for evaluating the accuracy of *OPUS-S*, *OPUS-Net,* and *OPUS-RS*.

 It is worth noting that the network adjustments for this study were done outside of *OPUS- Projects* by loading the B-file and G-file into *ADJUST*, as described above. However, recent developments to *OPUS-Projects* have been completed at the time of this writing which enable users to run *ADJUST* within *OPUS-Projects*.

*OPUS-S Processing*

 *OPUS-S*, *OPUS-RS,* and *OPUS-Net* have a simple user interface and significantly less options than *OPUS-Projects*. After simply uploading a single RINEX file, these three versions of OPUS post-process the GPS data and will solve for geodetic coordinates in the IGS08 reference system at the mean epoch of the observation. Such coordinates from these versions of OPUS were differenced to find the change in northing, easting, and up (*∆n*, *∆e*, *∆u*) in a local geodetic horizon frame with the coordinates of the mark from the OP+ADJUST solution. These differences form the basis for the statistics presented throughout the paper. Eckl et al. (2001) computed similar statistics when evaluating the accuracy of single-baseline GPS solutions post-

 processed in *PAGES*. Soler et al. (2006) used much the same method while evaluating the accuracy of *OPUS-S*.

 To evaluate the accuracy of *OPUS-S*, all 88 of the 10-h GNSS data files collected on the 18 marks in Oregon were windowed into mutually non-overlapping sessions in order to produce sets of data files with observational durations of 10, 7, 5, 4, 3, and 2 h. (Note they were further windowed to durations of 60, 40, and 20 min for later submission to *OPUS-RS*, as discussed below.) All windowing of the data files was performed using the time binning options in the *TEQC* software toolkit (Estey and Meertens 1999). All 1,232 of the resulting 2-h to 10-h RINEX data files were submitted to *OPUS-S* via its online portal at [https://www.ngs.noaa.gov/OPUS/.](https://www.ngs.noaa.gov/OPUS/) When submitting the data files to *OPUS-S*, the three CORS in Oregon (ORK6, FTS5, and ORS2 in Figure 4) were selected for use as base stations. In addition to parsing the aforementioned IGS08 geodetic coordinates, other information was also taken from the *OPUS-S* solutions, including the peak-to-peak errors (the difference between the maximum and minimum value of a coordinate) from the three baseline solutions processed to the three CORS, the RINEX file name, date, start and stop time of the observation, number of observables used in the solution, percent fixed ambiguities, and the overall RMSE of the baseline processing.

*OPUS-Net Processing*

 Similar to the data processing completed with *OPUS-S*, the identical data files submitted to *OPUS-S* were also submitted and post-processed in *OPUS-Net* via its internal NGS web portal. *OPUS-Net* was set to automatically choose its reference stations, which includes the ten nearest IGS stations (constrained) and three nearby CORS (unconstrained) from the observed

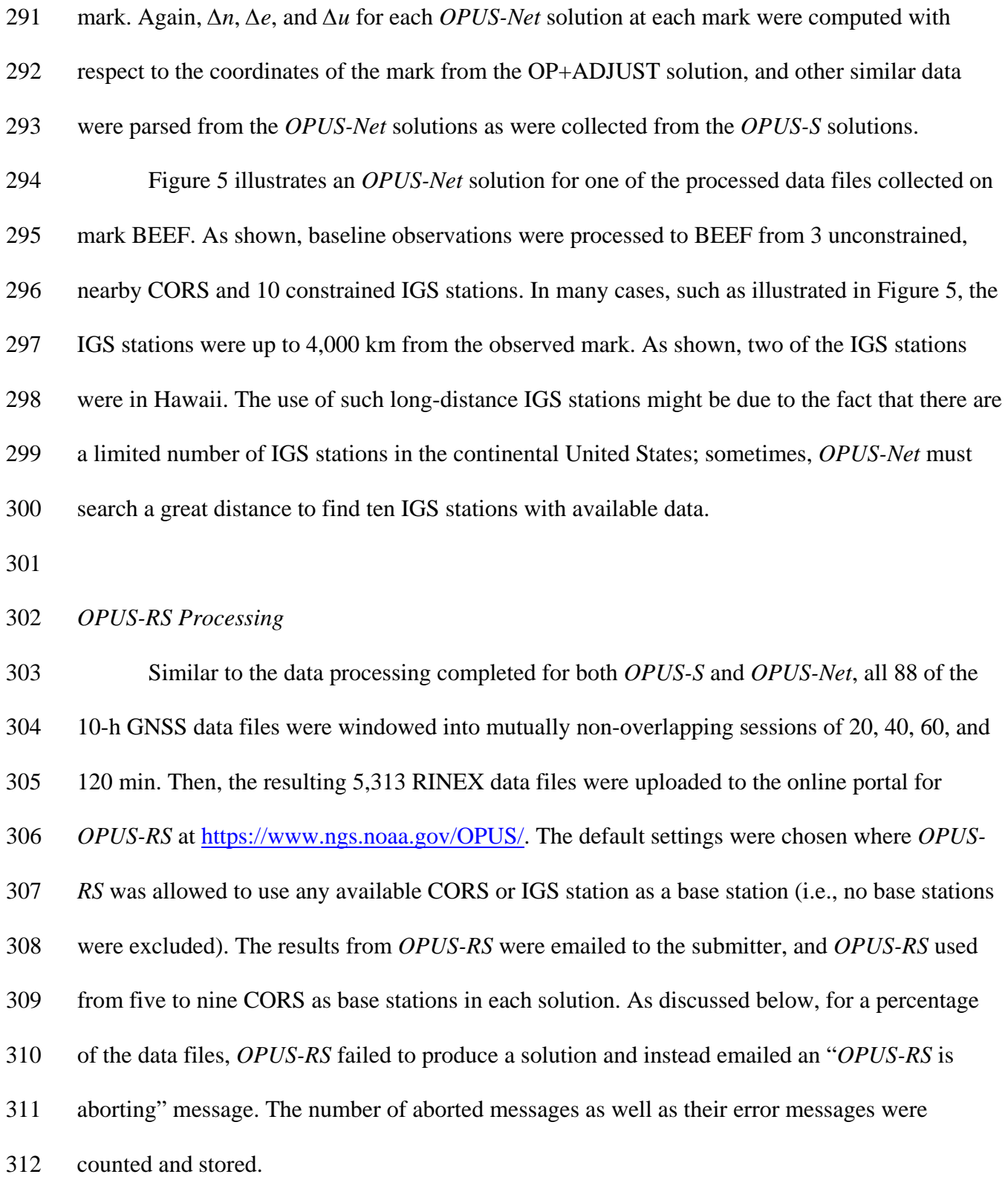

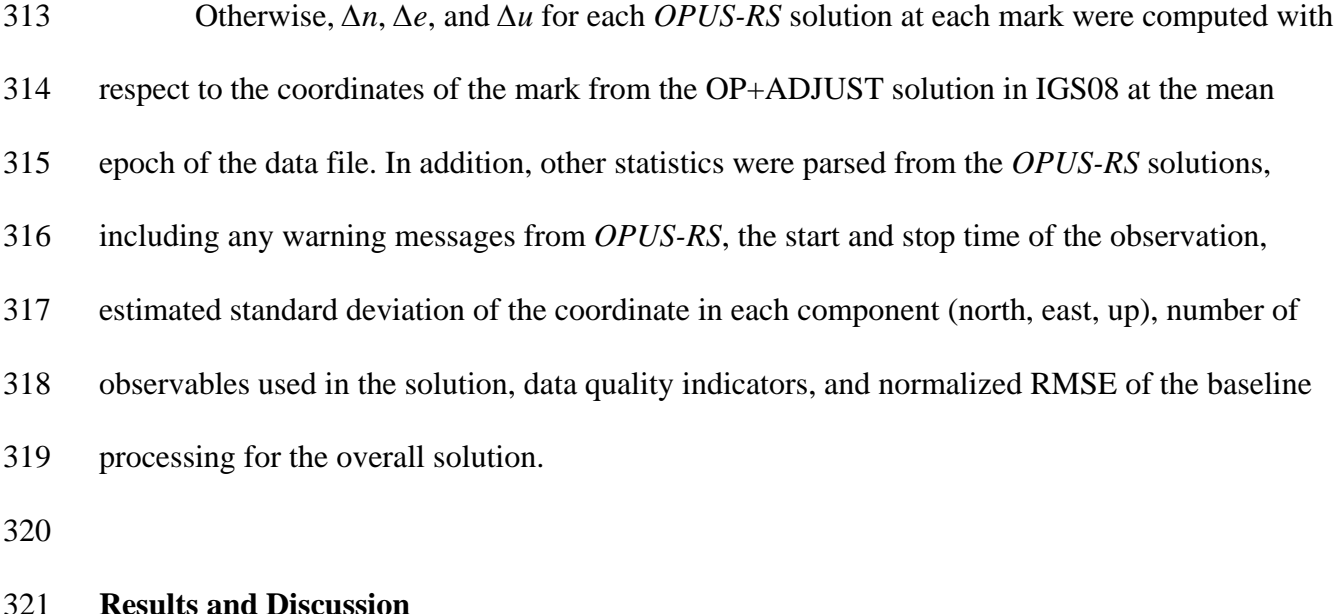

*OPUS-S Results*

 Although a total of 1,232 RINEX files were submitted *OPUS-S*, only 1,149 (93.3%) solutions were kept for analysis. The reason is that for some of the solutions, *OPUS-S* did not use the requested CORS (i.e., ORK6, FTS5, and ORS2) as base stations. This was due to occasional gaps in the availability of the GPS data collected at these CORS. In addition, for 1% of the solutions, one or more of the single-baseline solutions generated by *OPUS-S* for a given data file did not use the entire duration of the GPS data collected on the observed mark. Again, this might be due to gaps in data availability at the base station. For example, sometimes a single-baseline solution from *OPUS-S* was only based on the first 2.3 h of the 3 h session since the latter 0.7 h of data were unavailable at a particular base station. To eliminate this confusion, only *OPUS-S* results based on the mean of three single-

baseline solutions using the full duration of the uploaded RINEX data file and using only the

three specified CORS (i.e., ORK6, FTS5, and ORS2) as base stations were studied further. Table

1 summarizes the number of used *OPUS-S* solutions at each mark.

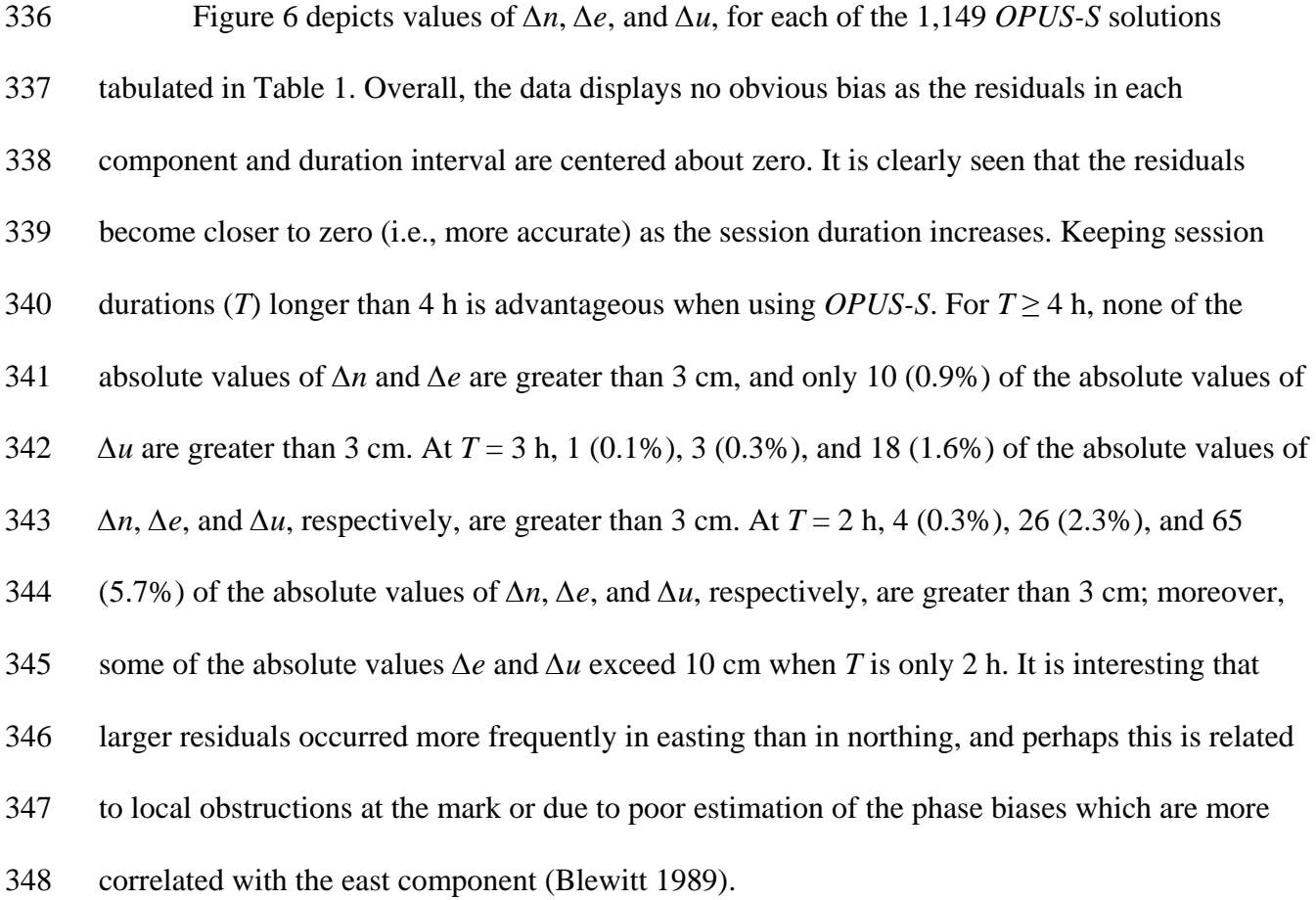

*OPUS-Net Results*

 Only a total of 1,010 (82%) of the 1,232 solutions from *OPUS-Net* were used in the analysis. Unfortunately, it was discovered that *OPUS-Net* truncates all data files at midnight (GPS time). The local time in Oregon was 7 or 8 h earlier than GPS time (ignoring leap sec and accounting for daylight savings time which began near the end of the survey), and all 88 of the original 10-h RINEX data files spanned across GPS midnight by approximately 1 h. As a result, no 10-h-duration solutions were obtained from *OPUS-Net*; rather, several 9-h-duration solutions were produced.

 Table 2 lists the sample size of *OPUS-Net* solutions used at each mark, subdivided by duration interval. All solutions that were based on data truncated at GPS midnight were removed from the analysis unless they were within 6 min of the hour intervals listed in Table 2.

 Figure 7 depicts values of *∆n*, *∆e*, and *∆u*, for each of the 1,010 *OPUS-Net* solutions tabulated in Table 2. Again, no obvious bias is present in the residuals, and the residuals become closer to zero (i.e., more accurate) as the session duration increases. The scatter for *∆n* and *∆e* at all duration increments, and the scatter for *∆u* at *T* ≥ 4 h in Figure 7 look extremely similar to the scatter of the residuals found when using *OPUS-S* (Figure 6). Both applications appear to have produced similar results, which should not be a surprise because a large portion of the processing in both applications is identical.

 However, when *T* = 2 or 3 h, the values of *∆u* from *OPUS-Net* look less accurate than values of *∆u* from *OPUS-S*. For instance, at T = 3 h, 25 (2.5%) of the absolute values of *∆u* from *OPUS-Net* exceed 3 cm; whereas 18 (1.6%) of the absolute values of *∆u* from *OPUS-S* exceed 3 cm. At *T* = 2 h, 86 (8.5%) and 65 (5.7%) of the absolute values of *∆u* from *OPUS-Net* and *OPUS-S*, respectively, exceed 3 cm. The range of all values for *∆u* at *T* = 2 h is 30.4 cm and 27.0 cm from *OPUS-Net* and *OPUS-S*, respectively. The poorer performance of *OPUS-Net* at *T* = 2 or 3 h might be related to its use of very long baselines, like > 2,000 km as illustrated in Figure 5, to IGS stations. There is reduced mutual satellite visibility at the ends of such long baselines for post-processing, and, of course, there are fewer satellite observables in general as the session duration is shortened. The reduction in low elevation observations results in poorer integer fixing 378 and noisier solutions. Longer-duration observations (i.e.,  $T \geq 4$  h) help overcome this issue, yielding similar solutions from both *OPUS-Net* and *OPUS-S.*

*OPUS-RS Results*

 *OPUS-RS* returned an email for each of the uploaded 5,313 RINEX data files. The majority of the emails included a solution or set of geodetic coordinates for the observed mark. Of the *OPUS-RS* emails, 19.9% included a solution, but the email included at least one type of "warning" message that indicated that the quality of the solution was weak or poor. Unfortunately, 6.7% of the emails did not include a solution and instead stated that *OPUS-RS* was "aborting." This percentage (6.7%) is the same as the number of *OPUS-S* solutions that did not use the requested CORS or did not use the full data file for one or more of the single-baseline solutions.

 Table 3 lists the total number of *OPUS-RS* emails, subdivided by mark and session duration increment. It also clarifies the number of these emails with "aborting" or "warning" messages as well the number of emails where the solution was apparently fine because it did not have a warning message (i.e., solution with "no warning"). No pattern can be found relating the error and warning messages to factors for a specific mark, as emails with aborting or warning messages were generated at every mark in the survey. Figure 8 shows the relative frequency of the emails in these three categories according to observation duration. It is important to note that as the duration of the session increases, the frequency of solutions with aborting or warning messages decreases. Thus, increasing the session duration reduced the likelihood for *OPUS-RS* to fail or generate a poor solution. However, this finding is unfortunate, as *OPUS-RS* is meant for processing short-duration sessions.

 Of the total of 358 emails with an aborting message, 93.6% provided error message number 6034: "The quality of the GPS data from the rover or nearby CORS sites was too noisy and below minimum standards to attain a meaningful solution." A small percentage (i.e., 6.4%)

 of the aborting error messages stated that *OPUS-RS* stopped with an unspecified error in the RSGPS network solution or *OPUS-RS* failed to converge after 5 iterations. Of these 358 emails, 253 occurred (70.7%) when *T* = 20 min.

 A total of 1,056 emails included at least one warning error message; some contained two or three warning error messages. Of the total number of warning error messages, 56% were error message number 6030: "one or both of the standard deviations associated with the horizontal coordinates is greater than 5 cm, and/or the standard deviation associated with the vertical coordinate is greater than 10 cm. That means the vectors used to determine your position did not agree as well as expected." Twenty-three percent were error message number 6023: "The Quality Indicator for the network solution is less than 3.0. This is often a warning sign that the network solution was weak and tropospheric and ionospheric refraction in the project area were not strongly determined." Finally, 22% were error message number 6024: "The Network Quality Indicator for the rover solution is less than 1.0. This is often a warning sign that one or more of 417 the baselines involving your station were weakly determined."

 It is possible that the frequent aborting and warning messages from *OPUS-RS* is specific to the local survey project, and *OPUS-RS* may perform better in other locations. In Oregon, there are a sparse and limited number of available CORS as compared to some other locations in the US, and the base stations must meet stringent geometric conditions to satisfy *OPUS-RS* processing requirements, unlike *OPUS-S* (Schwarz 2008). As an example, NGS does not recommend the use of *OPUS-RS* near the coast due to the impracticability of installing base stations in the ocean. However, note that the passive marks tested in this study were more than 50 km from the coast, and Schwarz et al. (2009) stated that in the first 6 months of 2007 when *OPUS-RS* was released for operational use, approximately 15% of the 400,000 files submitted

 resulted in *OPUS-RS* aborting. In addition, roughly 5 of every 65 solutions generated in *OPUS- RS* included a warning message (Schwarz et al. 2009). Nevertheless, in 2007, there were roughly only half as many CORS as in 2014; the fewer CORS would have adversely affected *OPUS-RS* and may have been the reason for many of the aborting and warning messages.

 From the online portal for *OPUS-RS*, NGS provides a map for viewing the estimated accuracy and availability of *OPUS-RS* in the conterminous US and Alaska. In 2014, this "*OPUS- RS* map" showed that *OPUS-RS* was available throughout the survey project, and it estimated that for a 1-h GPS data file collected in Corvallis, Oregon, the accuracy in northing/easting and ellipsoid height would equal approximately 0.7 cm and 2.4 cm, respectively. Note that it is best practice to view this online map at or near the time of the GPS survey, as NGS updates it when CORS are installed or decommissioned.

 Figure 9 shows values of *∆n*, *∆e*, and *∆u* for all *OPUS-RS* solutions, including solutions 439 with warnings. For  $T \le 60$  min, a number of the absolute values of the residuals exceed 10 cm. These large residuals are generally associated with solutions from *OPUS-RS* with warning messages. It is clear that users should be cautious when *OPUS-RS* sends a solution with a warning message.

 To illustrate this point, Figure 10 shows values of *∆n*, *∆e*, and *∆u*, for only those *OPUS- RS* solutions without warning messages. The scatter for the residuals improves significantly as compared with Figure 9. (Note that the scale of the y-axis in Figure 9 differs greatly from the scale of the y-axis in Figure 10.) Again, no obvious bias is present in the residuals, and the residuals become closer to zero as the session duration increases.

 The residuals in both Figures 9 and 10 at *T* = 120 min (2 h) look smaller or more accurate from *OPUS-RS* than from *OPUS-S* (Figure 6) and *OPUS-Net* (Figure 7), especially in the

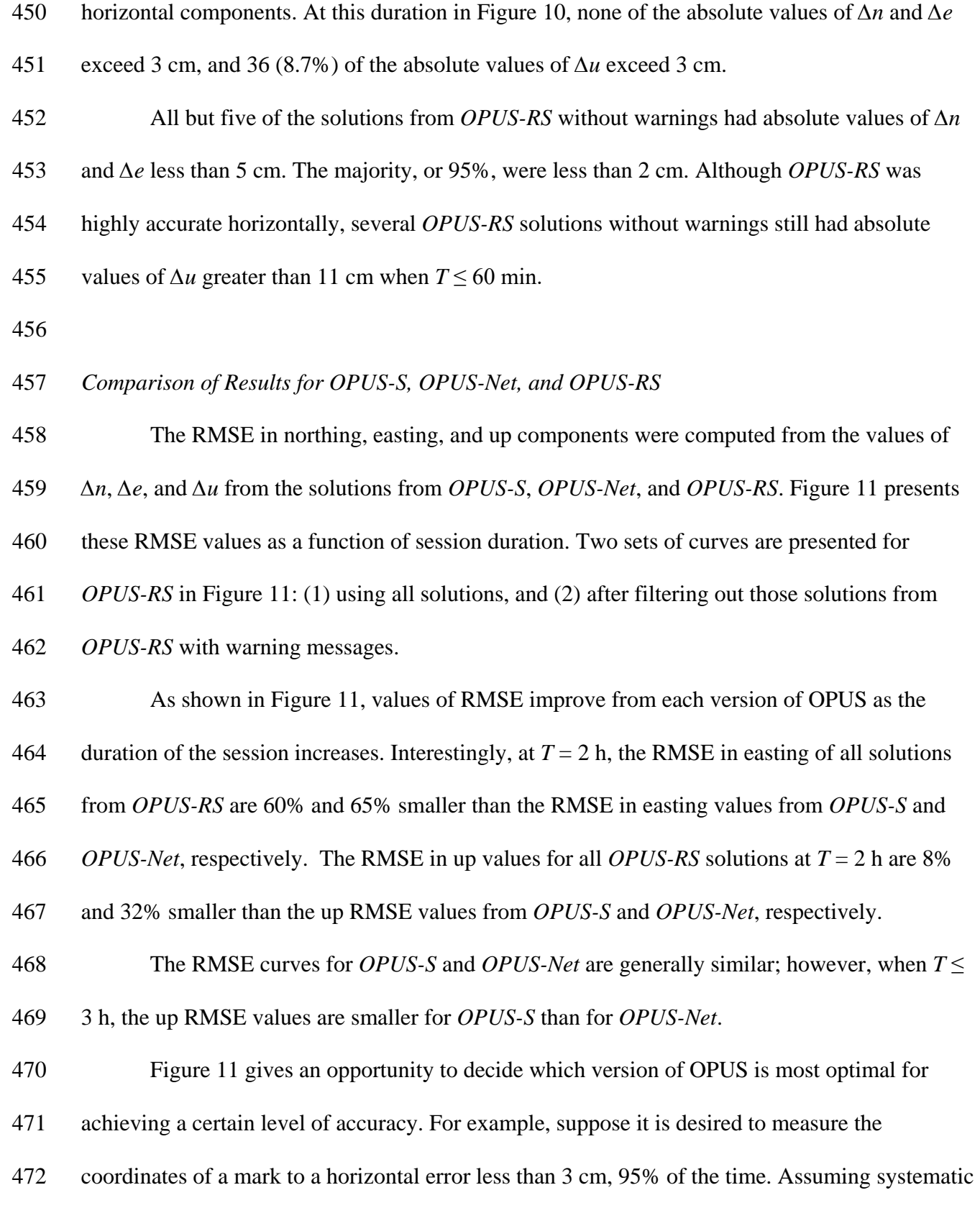

 error or bias was removed (which in this case is a safe assumption as noted earlier), then the RMSE curves presented in Figure 11 are nearly equivalent to uncertainties at 68% confidence. Using a bivariate distribution for horizontal error, 3 cm at 95% confidence should be divided by 2.45 to equal 1.2 cm at 68% confidence. Entering Figure 11, the RMSE in both northing and easting is less than 1.2 cm at *T* = 0.33 h (20 min) for *OPUS-RS* (assuming the solution will not contain a warning message). However, out of concern that a warning or aborting message is 479 likely at  $T = 20$  min, it may be more prudent to plan a longer session and avoid the cost of having to return to the field and re-observe the mark should *OPUS-RS* fail or produce a weak solution. At *T* = 2 h, the RMSE in both northing and easting of all solutions from *OPUS-RS* are less than 1.2 cm.

483 Extending this simple example further, at  $T = 2$  h, the up RMSE for all solutions from *OPUS-RS* is equal to 2.4 cm. Suppose a user desires to measure the coordinates of a mark such that the error in *both* the horizontal and up (i.e., ellipsoid height) components are less than 3 cm, 95% of the time. This cannot be accomplished at *T* = 2 h in *OPUS-RS.* Using a univariate distribution for error in ellipsoid height, 3 cm at 95% confidence should be divided by 1.96 to equal 1.5 cm at 68% confidence. From Figure 11, the RMSE in both northing and easting is less than 1.2 cm and the up RMSE is less than 1.5 cm at *T* = 4 h using either *OPUS-Net* or *OPUS-S*. 490 Based on the curves derived from this case study,  $T = 4$  h is the minimum allowable duration for measuring the coordinates of a mark such that its error horizontally as well as its error in ellipsoid height are less than 3 cm at 95% confidence. For sessions longer than roughly 4 or 5 h, the values of RMSE decrease by only 1 or 2 mm and the RMSE curves appear to become asymptotic. Thus, sessions of 4 or 5 h appear to be most optimal for minimizing error both horizontally and vertically.

#### **Conclusions**

 NGS has developed four different versions of OPUS for processing GPS data and referencing resulting coordinates to the NSRS. In this study, 88 static GPS data files that were 10 h in duration collected on 18 passive marks in western Oregon were post-processed in *OPUS- Projects*, *OPUS-S*, *OPUS-Net*, and *OPUS-RS*. All of the data were first processed in *OPUS- Projects* along with data from seven CORS. The resulting campaign-style survey network was adjusted by least squares in NGS software, *ADJUST*. The coordinates on the 18 passive marks from this adjustment we held as "true" coordinates for evaluating the accuracy of the other versions of OPUS as a function of session duration. 506 The GPS data files were windowed into session durations of  $T = 10, 7, 5, 4, 3, 2$ , and 1 h as well as 40 and 20 min. Afterwards, the thousands of data files that were at least 2 h in duration were submitted to *OPUS-S* and *OPUS-Net* for post-processing. In addition, the data files less than or equal to 2 h in duration were submitted to *OPUS-RS*. A number of findings were made in this case study: (1) It appears that *OPUS-S* was generally as accurate as *OPUS-Net*, and it was more accurate than *OPUS-Net* at T ≤ 3 h. The poorer performance of *OPUS-Net* for short sessions may be due to lack of mutual satellite visibility when processing long baselines to the sparse number of IGS stations which are held as base stations in the application. Of course, *OPUS-Net* was designed to process much longer sessions (i.e., *T* = 24 h) for monitoring the data collected at CORS while holding only IGS stations as control; interestingly, for sessions longer than 4 h, it produces both horizontal coordinates and ellipsoid heights with accuracies similar to *OPUS-S*.

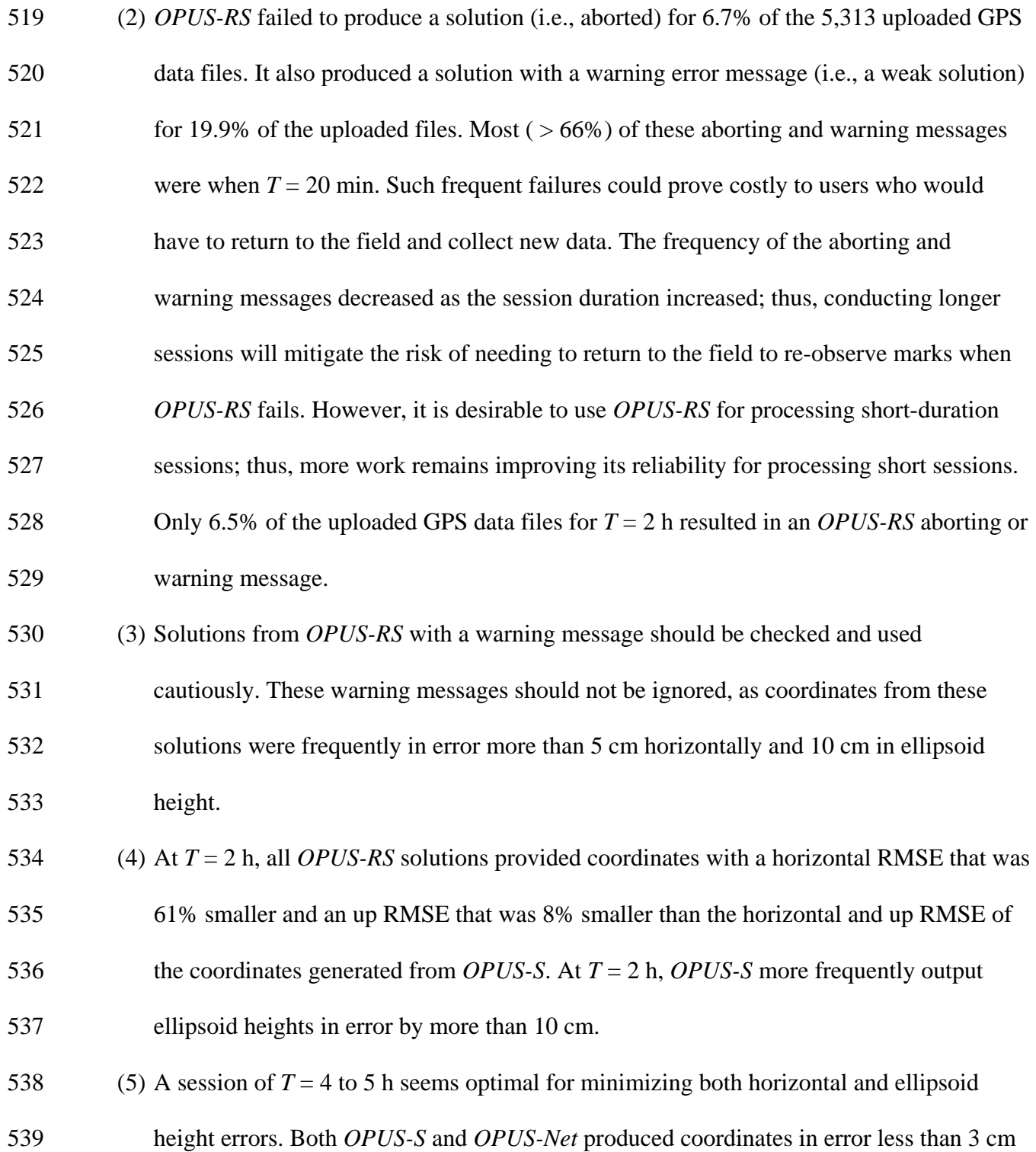

- 540 both horizontally and in ellipsoid height at 95% confidence when  $T \ge 4$  h. From  $T = 5$  to
- 541 10 h, the RMSE of the solutions only improved by 1 or 2 mm.

 (6) It is clear that increasing the observational session will improve the accuracy of the solution from *OPUS-RS*, *OPUS-S*, and *OPUS-Net*. Longer sessions also reduce the likelihood of a failure or weak solution. For high-accuracy projects, it is recommended to conduct longer-duration sessions as well as to conduct multiple repeat sessions per mark at different times of the day in order to check the repeatability of the results and detect possible outliers.

(7) This study was limited to GPS data collected on 18 bench marks in western Oregon.

Future work should involve analysis of data from other geographies, climates, and

elevations in order to expand the testing of the OPUS suite and evaluate the effects of

- varying tropospheric conditions. Additional tests could also be completed on how the design and interstation distance of the reference stations affects results.
- (8) Comparisons were only presented between the different versions of OPUS in this paper.

See Jamieson and Gillins (2018) for comparisons of the accuracy of OPUS-S with other

online services, including the Canadian Spatial Reference System PPP (CSRS-PPP)

service and the Geoscience Australia Online GPS Processing Service (AUSPOS).

Jamieson and Gillins (2018) also investigated the effects of including GLONASS

observables and data collected at faster logging rates.

#### **Acknowledgements**

NOAA funded part of this research study by cooperative agreement via the Cooperative Institute

- 562 for Marine Resources Studies (CIMRS), award number NA11OAR4320091. Leica, David Evans
- & Associates, and the Oregon Department of Transportation provided most of the survey
- hardware for the survey campaign in Oregon. Mark Armstrong, NGS regional advisor (retired)

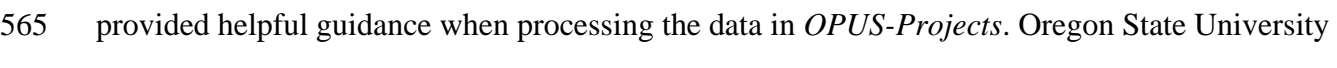

- civil engineering students Michael Eddy, Marian Jamieson, Nathan Jones, and Tyler Wall
- assisted with the survey and/or helped organize and process the raw GNSS data. Weibing Wang,
- NGS geodesist, assisted with loading the RINEX files to *OPUS-RS* and *OPUS-Net*.
- 

## **References**

- *ADJUST* [Computer software]. National Oceanic and Atmospheric Administration, National Geodetic Survey, Silver Spring, MD.
- Armstrong, M. L., Schenewerk, M. S., Mader, G., Martin, D., Stone, B., and Foote, R. (2015).
- OPUS Projects: Online Positioning User Service Baseline Processing and Adjustment Software
- User Instructions and Technical Guide, Version 2.5. National Oceanic and Atmospheric

Administration, National Geodetic Survey, Silver Spring, MD.

- Blewitt, G. (1989). "Carrier Phase Ambiguity Resolution for the Global Positioning System
- Applied to Geodetic Baselines up to 2000 km," *J Geophys Res*, 94(B8):10187-10203.
- Eckl, M.C., Snay, R.A., Soler, T., Cline, M.W., and Mader, G.L. (2001). "Accuracy of GPS-
- derived Relative Positions as a Function of Interstation Distance and Observing-session
- Duration," *Journal of Geodesy*, 75:633-640.
- Estey, L.H., and Meertens, C.M. (1999). "*TEQC*: The Multi-Purpose Toolkit for
- GPS/GLONASS Data," *GPS Solutions*, 3(1):42-49.
- FGDC (Federal Geographic Data Committee) (1998). *Geospatial Positioning Accuracy*
- *Standards, Part 2: Standards for Geodetic Networks*. U.S. Geological Survey, Reston, VA, 9
- pp.
- Gillins, D.T., and Eddy, M.J. (2015). *An Evaluation of NGS-58 and OPUS-Projects: Methods for*
- *Determining Accurate Ellipsoidal Heights with GPS*, National Oceanic and Atmospheric
- Administration, National Geodetic Survey, Silver Spring, MD, 136 pp.
- Gillins, D. and Eddy, M. (2017). "Comparison of GPS Height Modernization Surveys
- Using OPUS-Projects and Following NGS-58 Guidelines," *J. Surv.*
- *Eng*., [10.1061/\(ASCE\)SU.1943-5428.0000196](http://ascelibrary.org/doi/abs/10.1061/%28ASCE%29SU.1943-5428.0000196) , 143(1): 05016007.
- Jamieson, M., and Gillins, D.T. (2018). "Comparative Analysis of Online Static GNSS
- Postprocessing Services," *J. Surv. Eng.*, 144(4): 05018002.
- Kerr, D. J. (2015). "Height Modernization from Static GPS Networks in Oregon: Evaluating
- NGS Guidelines and OPUS-Projects." M.S. thesis, Oregon State Univ., Corvallis, OR.
- Milbert, D. G., and Kass, W. G. (1993). *NOAA Technical Memorandum NOS NGS-47: ADJUST:*
- *The Horizontal Observation Adjustment Program*. National Oceanic and Atmospheric
- Administration, National Geodetic Survey, Silver Spring, MD.
- NGS (National Geodetic Survey) (2017a). *Continuously Operating Reference Station (CORS)*.
- <https://www.geodesy.noaa.gov/CORS/> (October 5, 2017)
- NGS (2017b). *Input Formats and Specifications of the National Geodetic Survey Data Base* (the
- NGS "Bluebook"), National Geodetic Survey, Silver Spring, Maryland, three volumes and
- eleven annexes. [<http://www.ngs.noaa.gov/FGCS/BlueBook/>](http://www.ngs.noaa.gov/FGCS/BlueBook/) (May 16, 2017)
- *OPUS-Projects* [Computer software]. National Oceanic and Atmospheric Administration,
- National Geodetic Survey, Silver Spring, MD.
- *OPUS-Rapid-Static* [Computer software]. National Oceanic and Atmospheric Administration,
- National Geodetic Survey, Silver Spring, MD.
- *OPUS-Static* [Computer software]. National Oceanic and Atmospheric Administration, National Geodetic Survey, Silver Spring, MD.
- *OPUS-Net* [Computer software]. National Oceanic and Atmospheric Administration, National
- Geodetic Survey, Silver Spring, MD.
- Schenewerk, M., and Hilla, S. (1999). "PAGES: Program for Adjustment of GPS Ephemerides."
- < [http://www.ngs.noaa.gov/GRD/GPS/DOC/pages/pages.html>](http://www.ngs.noaa.gov/GRD/GPS/DOC/pages/pages.html) (March 9, 2016)
- Schwarz, C. (2008). "Heuristic weighting and data conditioning in the National Geodetic Survey
- Rapid Static GPS software." *J. Surv. Eng.*, 134(3), 76-82.
- Schwarz, C., Snay, R.A., and Soler, T. (2009). "Accuracy assessment of the National Geodetic
- Survey's OPUS-RS utility," *GPS Solut*, 13:119-132.
- Smith, D., Choi, K., Prouty, D., Jordan, K., and Henning, W. (2014). "Analysis of the TXDOT
- RTN and *OPUS-RS* from the Geoid Slope Validation Survey of 2011: Case Study for Texas,"
- *J. Surv. Eng.*, 140(4): 05014003.
- Snay, R.A., and Soler, T. (2008). "Continuously operating reference stations (CORS): History,
- applications, and future enhancements." *J. Surv. Eng.*, 134(4):95-104.
- Soler, T. (2011). "CORS and OPUS for Engineers: Tools for Mapping Applications," ASCE, Reston VA, 186 pp.
- Soler, T., Michalak, P., Weston, N.D., Snay, R.A., and Foote, R.H. (2006). "Accuracy of OPUS
- solutions for 1- to 4-h observing sessions," *GPS Solut*, 10:45-55.
- Soler, T., and Wang, G. (2016). "Interpreting *OPUS-Static* Results Accurately," *J. Surv. Eng.*,
- 142(4):05016003.
- *TEQC* [Computer software]. UNAVCO, Incorporated, Boulder, CO.
- Ugur, M.A., Richardson, T., Grejner-Brzezinska, D. A., Toth, C., Mader, G. L., (2013) "The
- Effect of Tropospheric Delay Modeling on the Determination of GPS-Derived Ellipsoidal
- Height in Permanent GNSS Networks using OPUS-Projects." *International Technical*
- *Meeting (ITM) of The Institute of Navigation,* San Diego, CA, January 28-30, pp 545-558.
- Wang, G., and Soler, T. (2013). "Using OPUS for Measuring Vertical Displacements in
- Houston, Texas," *J. Surv. Eng.*, 139(3): 126-134.
- Wang, G., Turco, M., Soler, T., Kearns, T.J., and Welch, J. (2017). "Comparisons of OPUS and
- PPP Solutions for Subsidence Monitoring in the Greater Houston Area," J. Surv. Eng., 143(4): 05017005.
- Weaver, B., Gillins, D.T., and Dennis, M. (2018). "Hybrid Survey Networks: Combining Real-
- time and Static GNSS Observations for Optimizing Height Modernization," *J. Surv. Eng.*, 144(1): 05017006.
- Weston, N.D., G.L. Mader, and T. Soler. [\(2007\).](http://www.geodesy.noaa.gov/CORS/Articles/NeilFIG2007.pdf) "OPUS Projects A Web-based application to
- administer and process multi-day GPS campaign data," *Proceedings: FIG Working Week,*
- *Hong Kong, May 13-17*, pp 1-10.
- Weston, N.D., and Ray, J. (2011). "GPS Positioning from algorithm advances in the network
- version of OPUS." *Proc. 2011 EGU General Assembly, Vienna, Austria, April 2011*.

| <b>Mark</b><br><b>Name</b> | <b>Session Duration (h)</b> |                          |                |                         |     |                  |
|----------------------------|-----------------------------|--------------------------|----------------|-------------------------|-----|------------------|
|                            | 10                          | 7                        | 5              | $\overline{\mathbf{4}}$ | 3   | $\boldsymbol{2}$ |
| <b>B726</b>                | 3                           | 3                        | $\overline{7}$ | $\overline{7}$          | 10  | 17               |
| <b>BEEF</b>                | $\overline{4}$              | $\overline{4}$           | 8              | 8                       | 12  | 20               |
| <b>BICK</b>                | 10                          | 10                       | 19             | 19                      | 29  | 47               |
| <b>CRVA</b>                | 6                           | 6                        | 12             | 12                      | 18  | 30               |
| D728                       | 3                           | 3                        | 6              | 6                       | 9   | 15               |
| E141                       | $\overline{\mathcal{L}}$    | $\overline{4}$           | $\tau$         | $\tau$                  | 11  | 17               |
| G287                       | $\overline{\mathcal{L}}$    | $\overline{\mathcal{L}}$ | 8              | 8                       | 12  | 20               |
| <b>GLAS</b>                | 4                           | 4                        | $\overline{7}$ | $\tau$                  | 11  | 17               |
| <b>LANG</b>                | 3                           | 3                        | 6              | 6                       | 9   | 14               |
| <b>LBCC</b>                | 6                           | 6                        | 13             | 13                      | 19  | 32               |
| <b>OXOO</b>                | 3                           | 3                        | 6              | 6                       | 9   | 14               |
| PT35                       | $\overline{\mathcal{A}}$    | $\overline{\mathcal{L}}$ | 8              | 8                       | 12  | 20               |
| S714                       | 3                           | 3                        | $\overline{7}$ | $\overline{7}$          | 10  | 17               |
| T714                       | 5                           | 5                        | 12             | 11                      | 17  | 29               |
| U727                       | $\overline{\mathcal{L}}$    | $\overline{\mathcal{L}}$ | 8              | 8                       | 12  | 20               |
| <b>WASH</b>                | 6                           | 6                        | 12             | 12                      | 18  | 30               |
| Y683                       | 6                           | 6                        | 11             | 12                      | 18  | 29               |
| Z714                       | $\overline{\mathcal{A}}$    | $\overline{4}$           | 8              | 8                       | 12  | 19               |
| Total                      | 82                          | 82                       | 165            | 165                     | 248 | 407              |

650 analysis, subdivided by mark and session duration

649 **Table 1.** Sample size of *OPUS-S* solutions involving the same three CORS as base stations for

651

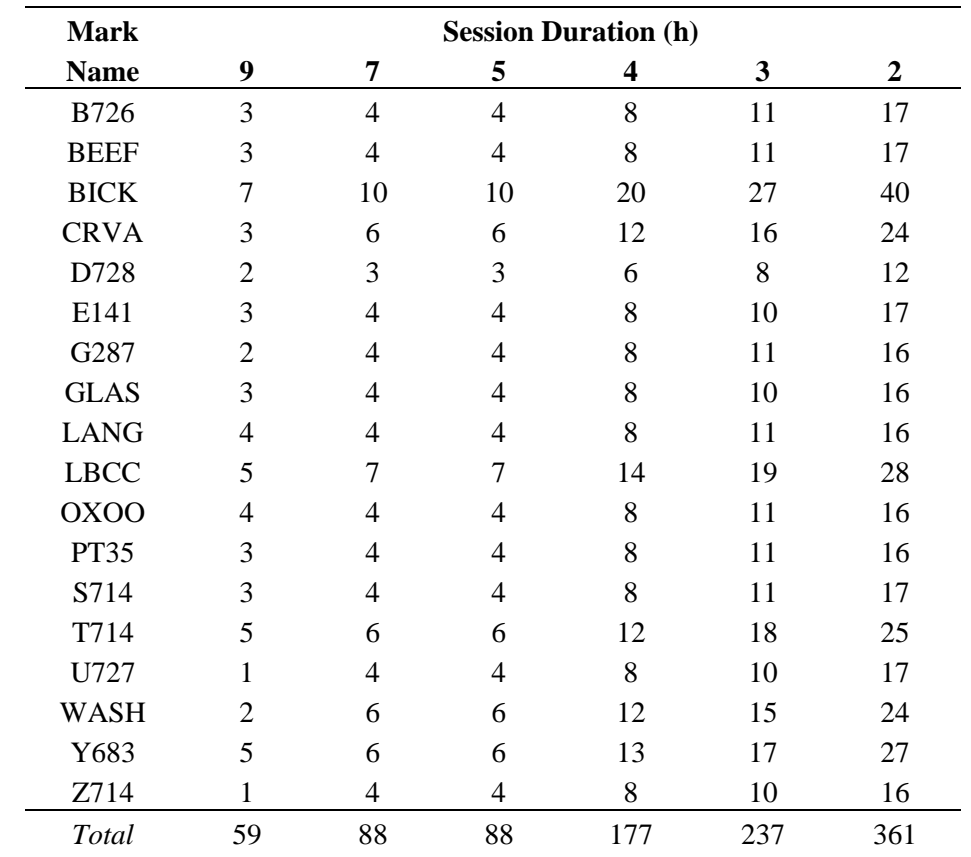

653 **Table 2.** Sample size of *OPUS-Net* solutions for analysis, subdivided by mark and session

654 duration

655

- 657 **Table 3.** Sample size of *OPUS-RS results*, subdivided by mark, session duration, and if *OPUS-*
- 658 *RS* aborted, provided a solution with a warning message, or provided a solution without any error
- 659 or warning messages.

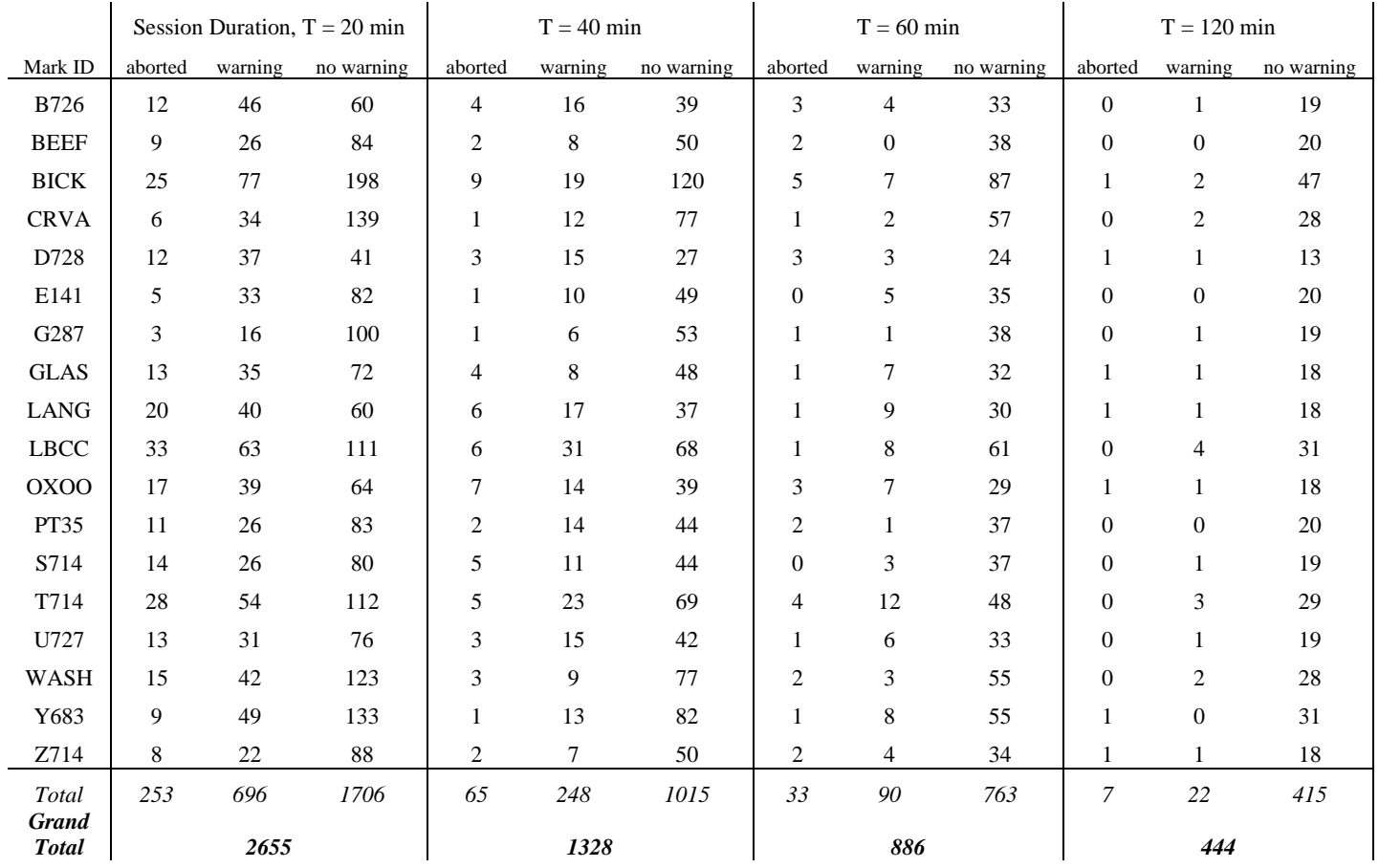

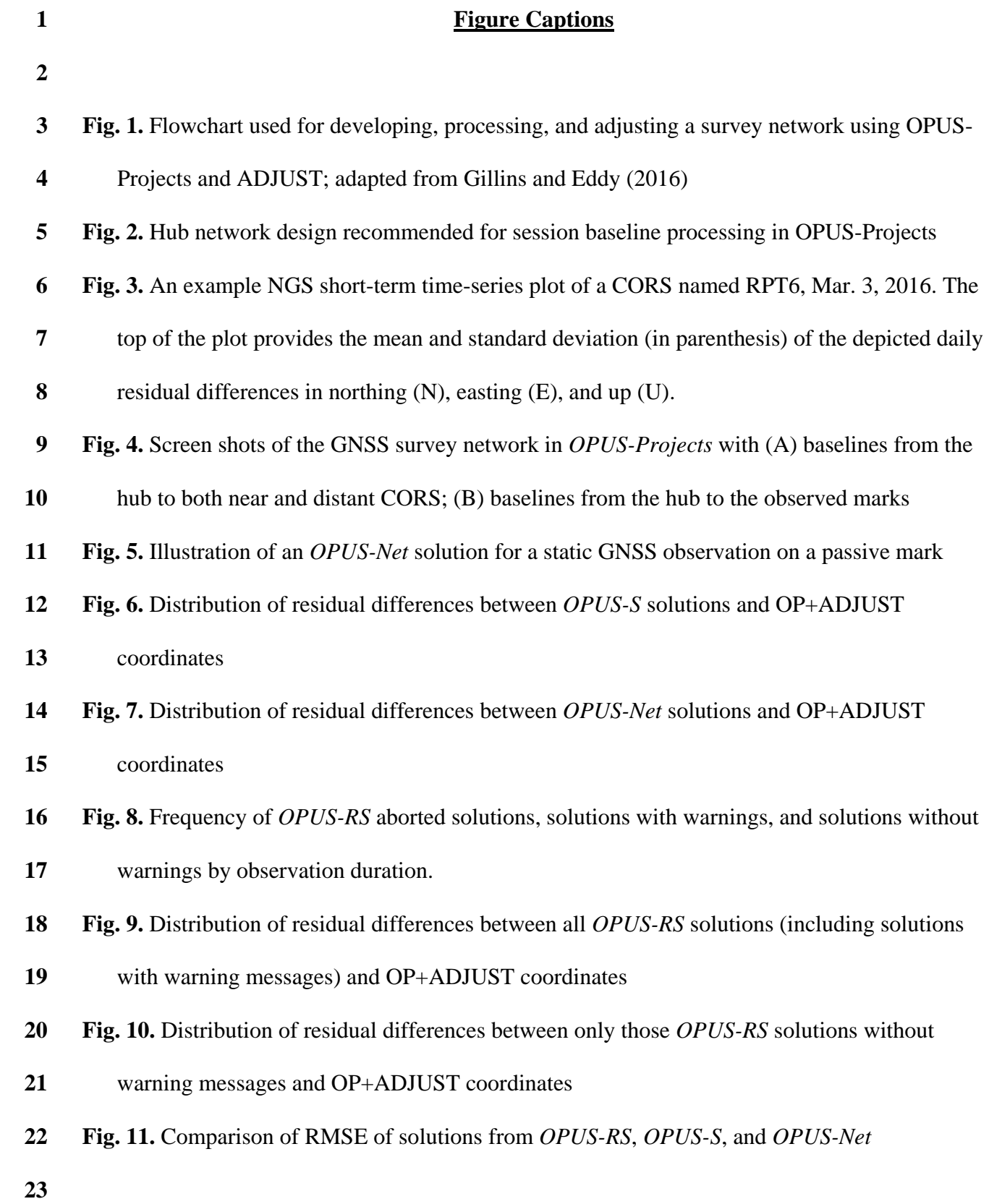

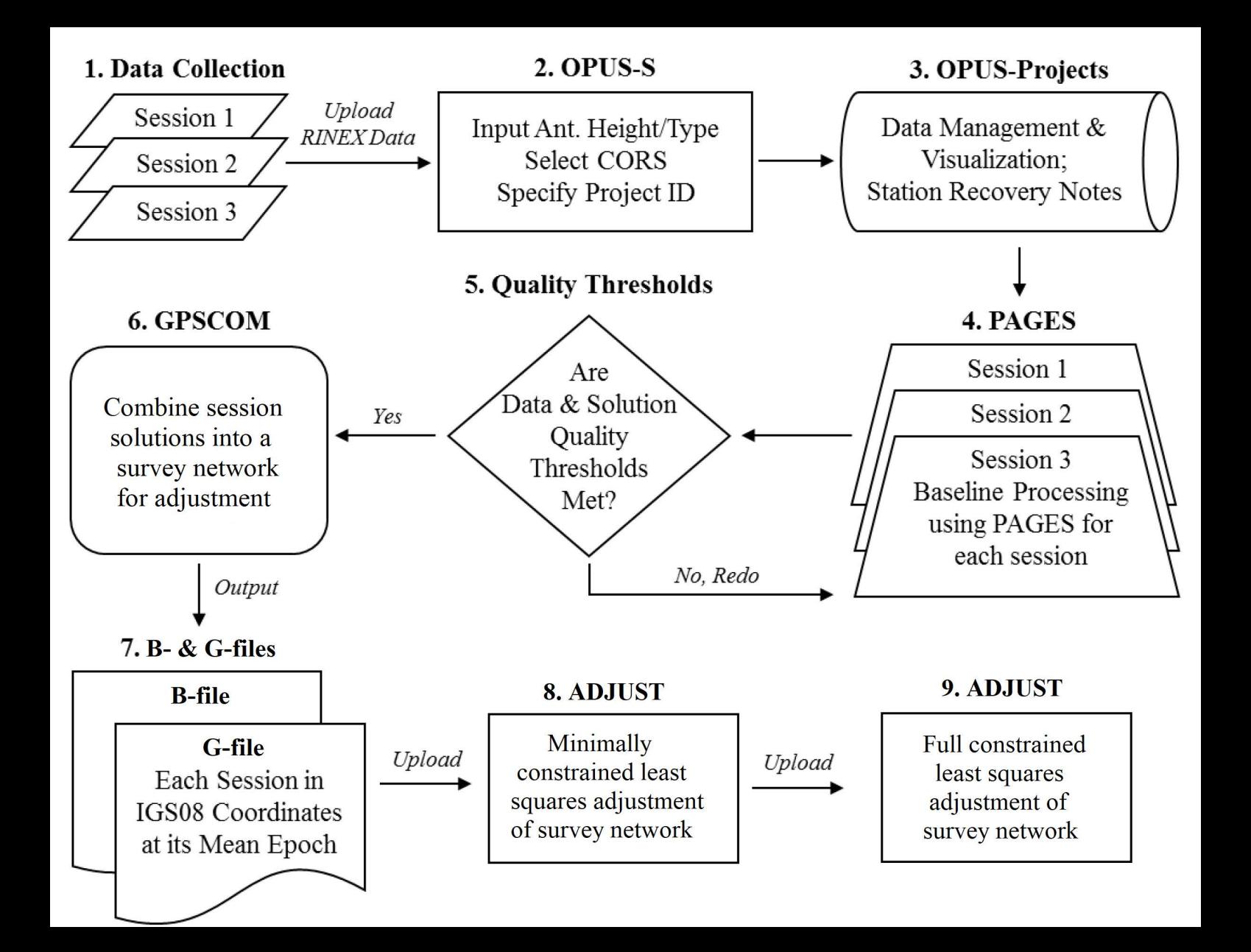

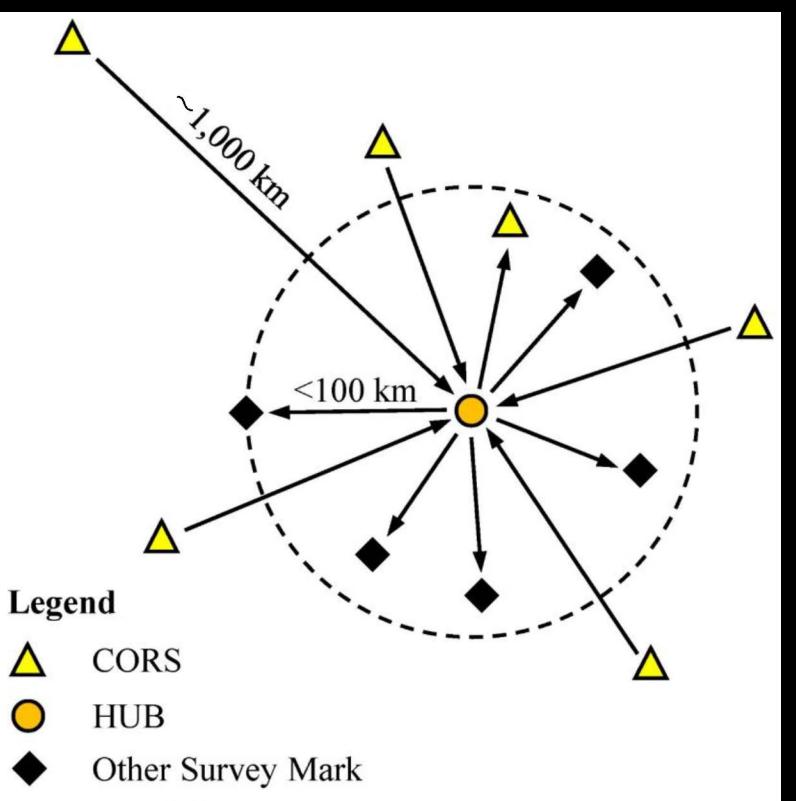

**GNSS Baseline** 

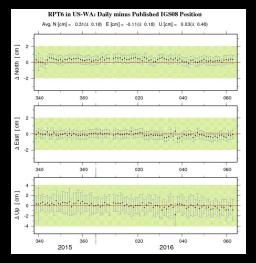

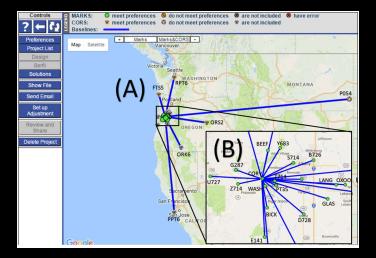

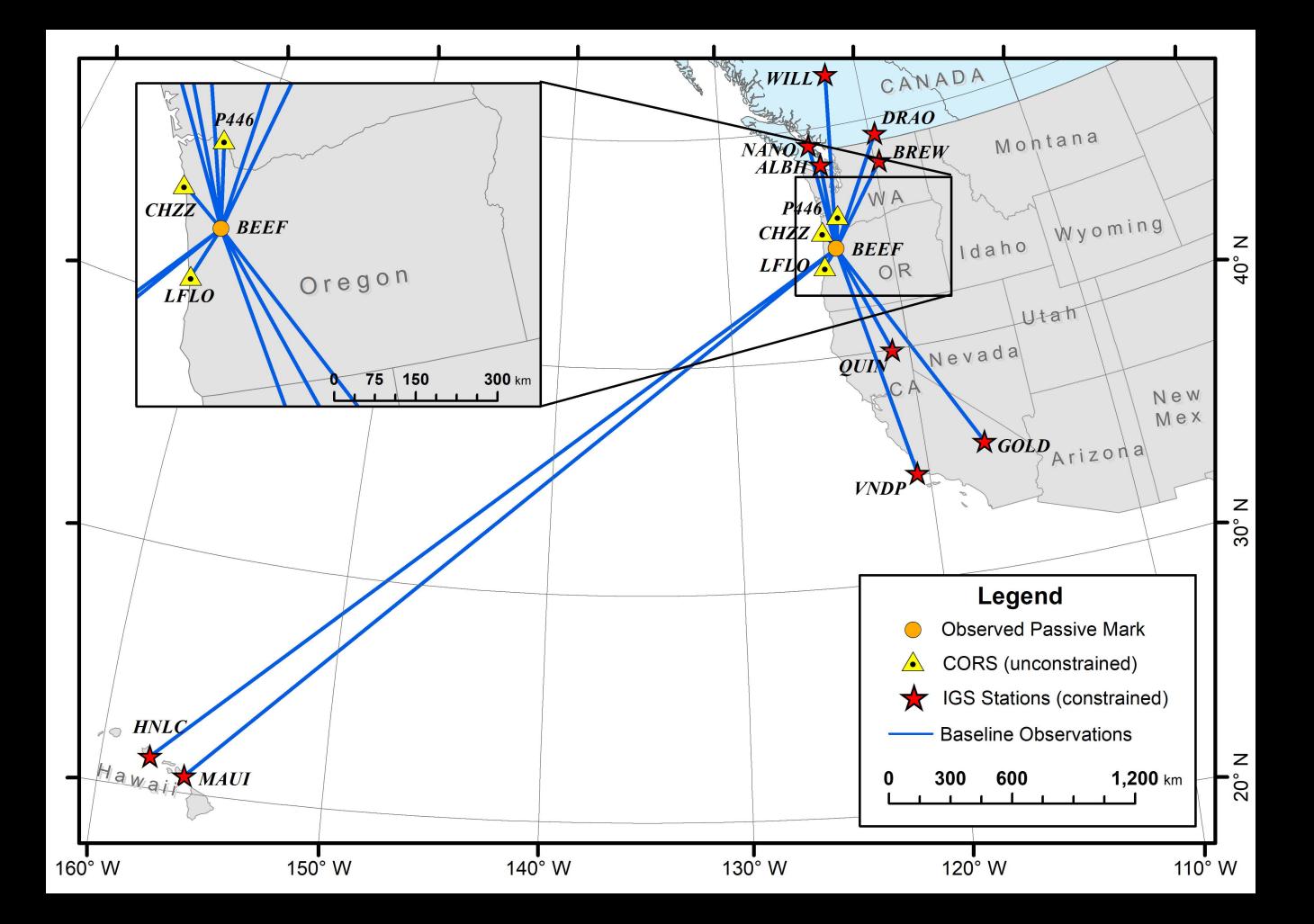

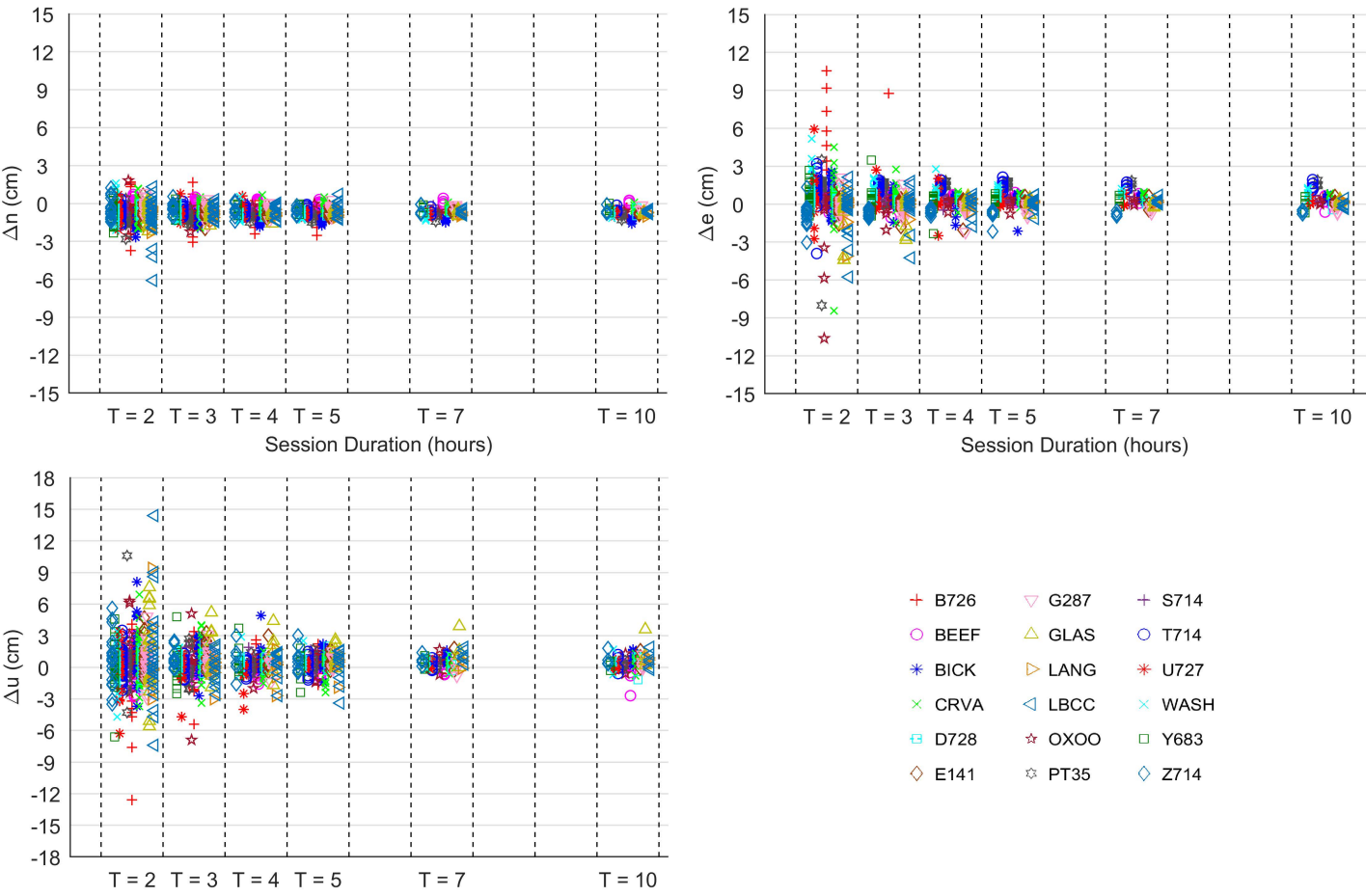

Session Duration (hours)

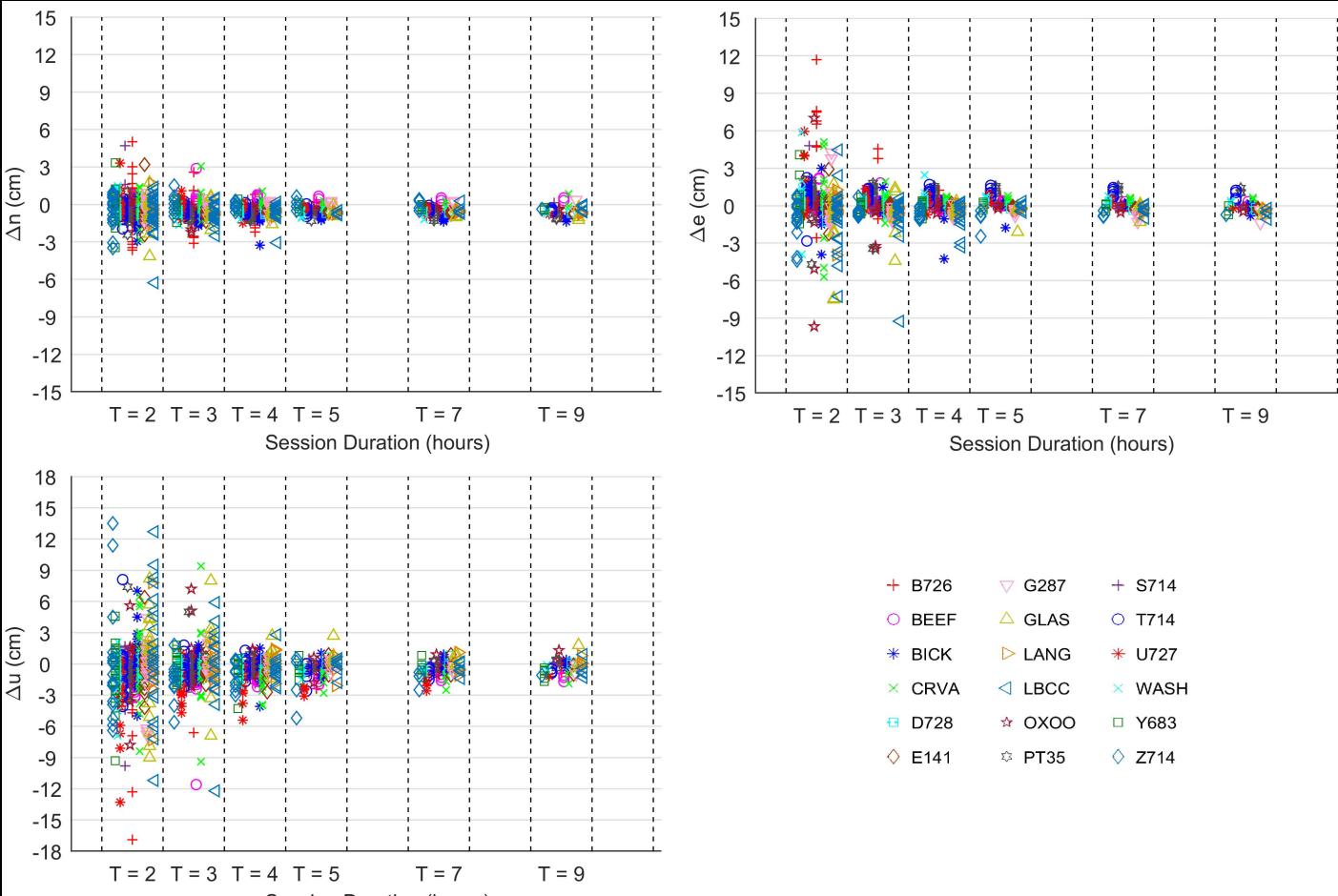

Session Duration (hours)

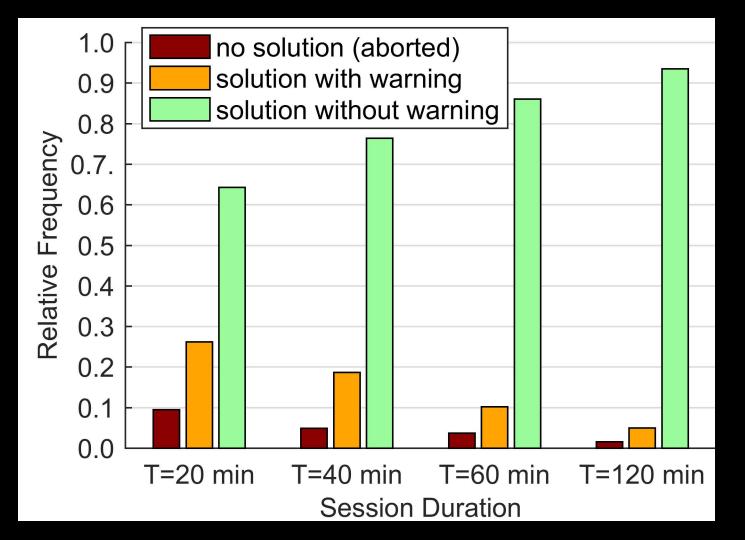

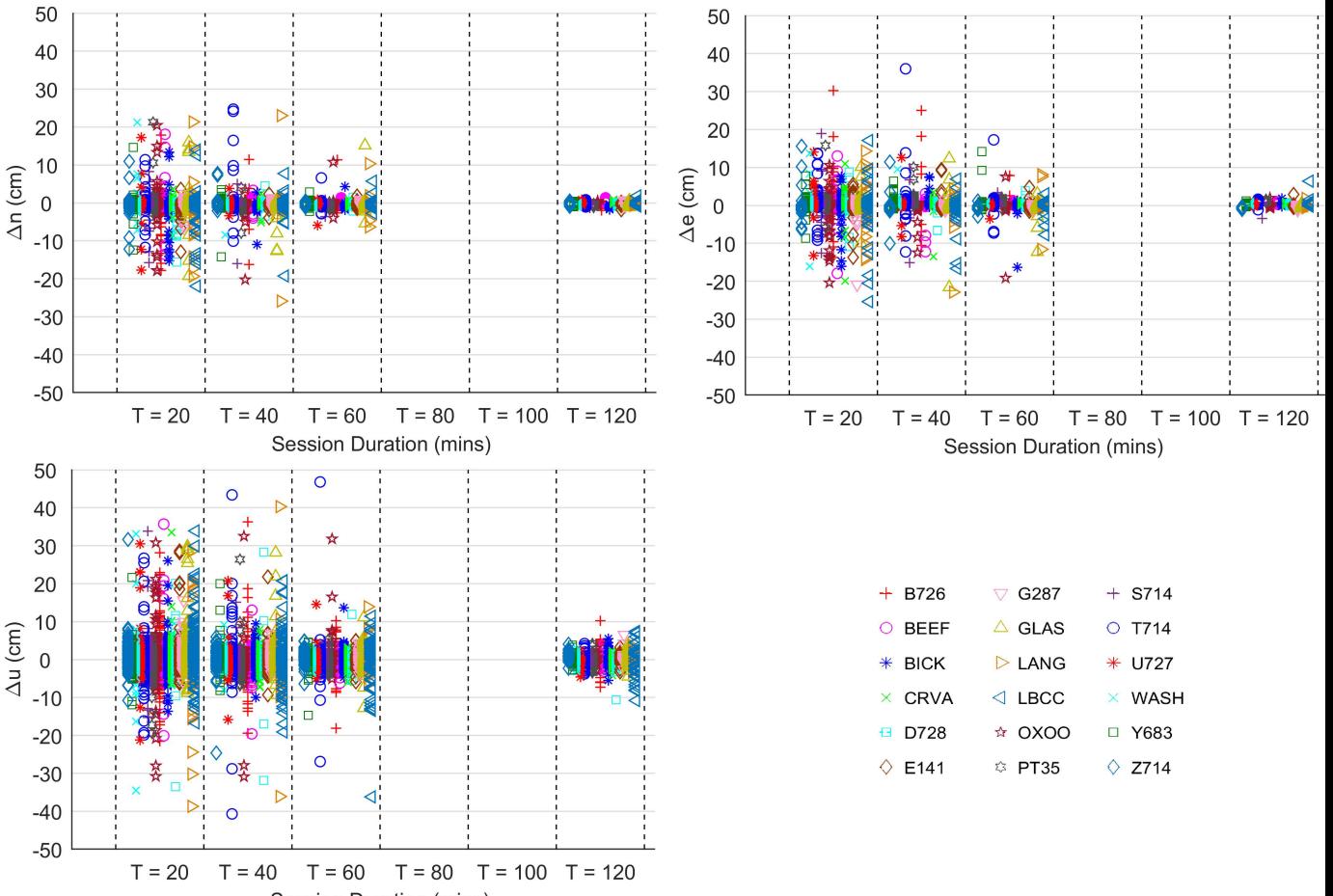

Session Duration (mins)

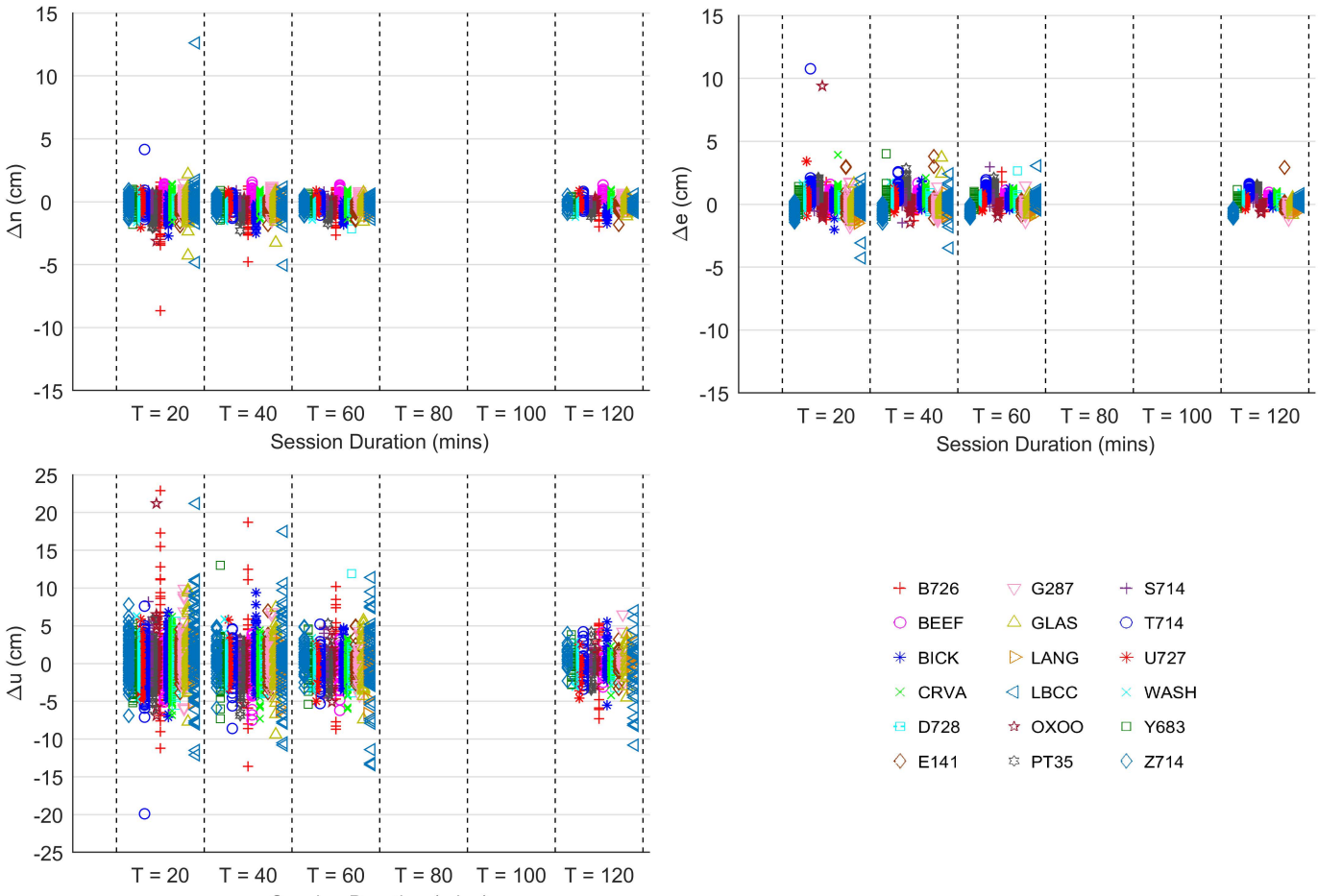

Session Duration (mins)

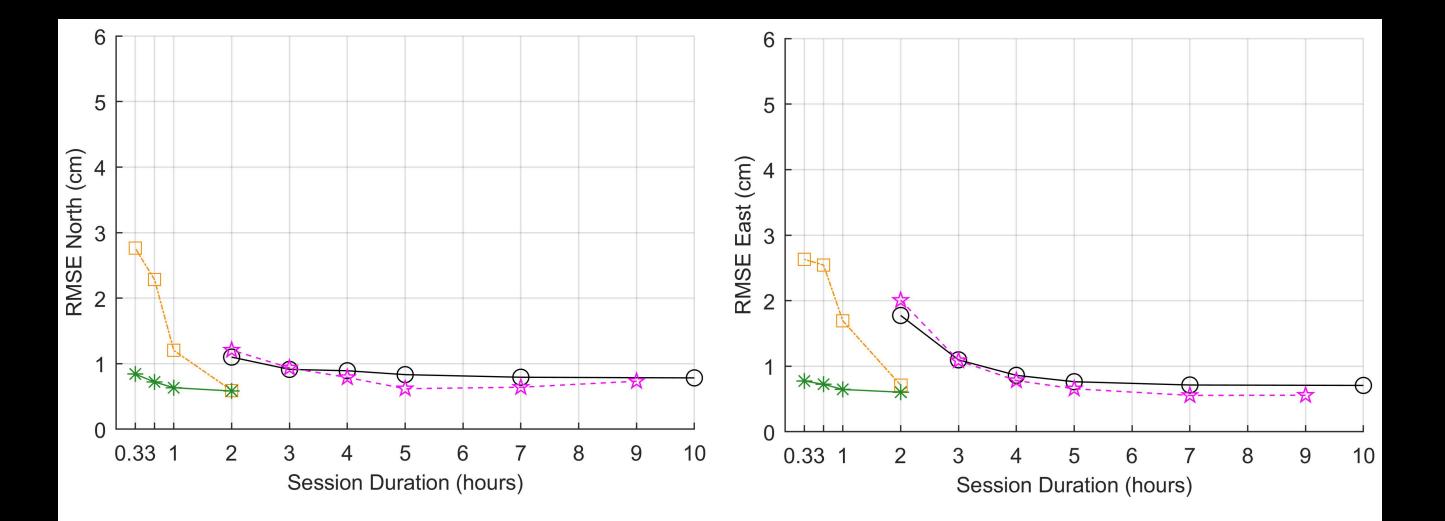

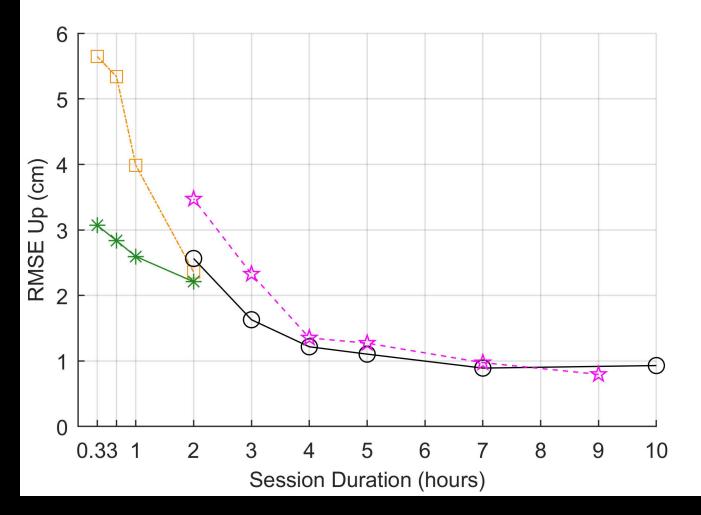

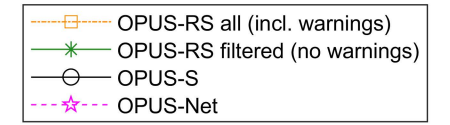